# **FALCUDADES INTEGRADAS "ANTÔNIO EUFRÁSIO DE TOLEDO"**

# FACULDADE DE CIÊNCIAS ECONÔMICAS E ADMINISTRATIVAS DE PRESIDENTE PRUDENTE

# **PLANO DE NEGÓCIO: ANÁLISE DA VIABILIDADE ECONÔMICA E MERCADOLÓGICA PARA EMPREENDER UMA PAPELARIA NO MUNICÍPIO DE MARTINÓPOLIS.**

Carlos de Albuquerque Souza Neto Eduardo Neves Perreti Fernando Gouveia Canisares Rafael Silva Siquieri

> Presidente Prudente/SP 2007

# **FALCUDADES INTEGRADAS "ANTÔNIO EUFRÁSIO DE TOLEDO"**

# FACULDADE DE CIÊNCIAS ECONÔMICAS E ADMINISTRATIVAS DE PRESIDENTE PRUDENTE

# **PLANO DE NEGÓCIO: ANÁLISE DA VIABILIDADE ECONÔMICA E MERCADOLÓGICA PARA EMPREENDER UMA PAPELARIA NO MUNICÍPIO DE MARTINÓPOLIS.**

Carlos de Albuquerque Souza Neto Eduardo Neves Perreti Fernando Gouveia Canisares Rafael Silva Siquieri

> Trabalho de Conclusão de Curso apresentado como requisito parcial de Conclusão de Curso para obtenção do Grau de Bacharel em Administração, sob orientação dos professores João Cezário Giglio Marques e Douglas Fernandes.

Presidente Prudente/SP 2007

## **AGRADECIMENTOS**

Este trabalho é fruto de muito esforço e dedicação, alcançado graças ao empenho de muitas pessoas que nos ajudaram.

Agradecemos primeiramente a Deus, que nos deu saúde e sabedoria para que chegássemos ao término deste trabalho.

Aos nossos familiares, que se empenharam nesses quatro anos, nos incentivando, tendo paciência e compreensão para que pudéssemos ultrapassar todos os obstáculos.

A nossas namoradas, que tiveram paciência e compreensão, nos apoiando e entendendo nossos esforços para que pudéssemos concluir mais essa etapa de nossas vidas.

A todos professores que nos transmitiram seus conhecimentos, não apenas conhecimentos específicos como também lições de vida para crescermos pessoalmente e profissionalmente.

Aos nossos orientadores, Mestres e Professores João Cezário Giglio Marques e Douglas Fernandes, muito obrigado por estarem sempre a disposição e nos ajudar da melhor forma possível a desenvolver este trabalho, aproveitando tudo que vimos e aprendemos nesses quatro anos de curso.

Aos nossos amigos de turma, que sempre nos ajudaram, fornecendo informações e conhecimentos.

A todos que nos ajudaram, diretamente e indiretamente, nosso muito obrigado.

## **RESUMO**

O plano de negócio demonstra a viabilidade operacional, econômica, mercadológica e financeira de uma empresa, destinada ao comércio de produtos de papelaria, informática e presentes em geral. A empresa será localizada na zona comercial da cidade de Martinópolis-SP. Este projeto inicia-se descrevendo a condição legal, a localização, os processos e o *layout* da empresa. A seguir é apresentado o plano estratégico de marketing, onde é feita uma analise detalhada do mercado concorrente, de clientes e fornecedores. A capacidade de inserção dessa empresa no mercado é demonstrada utilizando-se de composto mercadológico de produto, preço, ponto de venda, promoção e propaganda. A viabilidade financeira é demonstrada através de uma composição de investimentos, previsão de vendas e fluxo de caixa projetado para 36 meses. Os indicadores financeiros calculados apontam para a viabilidade de investimentos, dependendo das condições de mercado analisadas.

Palavra-chave: Plano de negócio. Papelaria.

# **ABSTRACT**

The business plan shows an operational, economic, market and financial viability of a company which deals with the trade of stationers, computer supplies and gifts in general. The company is situated in the trade area of the city of Martinópolis-SP. This project starts with the description of the legal condition, location, the process and the layout of the company. Then, it follows with the description of the strategic marketing plan, where a very detailed analysis of the concurrent market, costumers and dealers is presented. The capacity of insertion of this company in the market is shown utilising marketing mix of products, price, place, promotion and advertising. The financial viability is described through an investment composition, sales prediction and cash flow, which is projected for 36 months. The financial indicators computed show a prosper viability of investments which are dependent of the condition of the market analysis.

Keywords: Plan business-oriented. Stationers

# **LISTA DE ILUSTRAÇÕES, TABELAS E QUADROS**

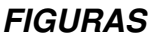

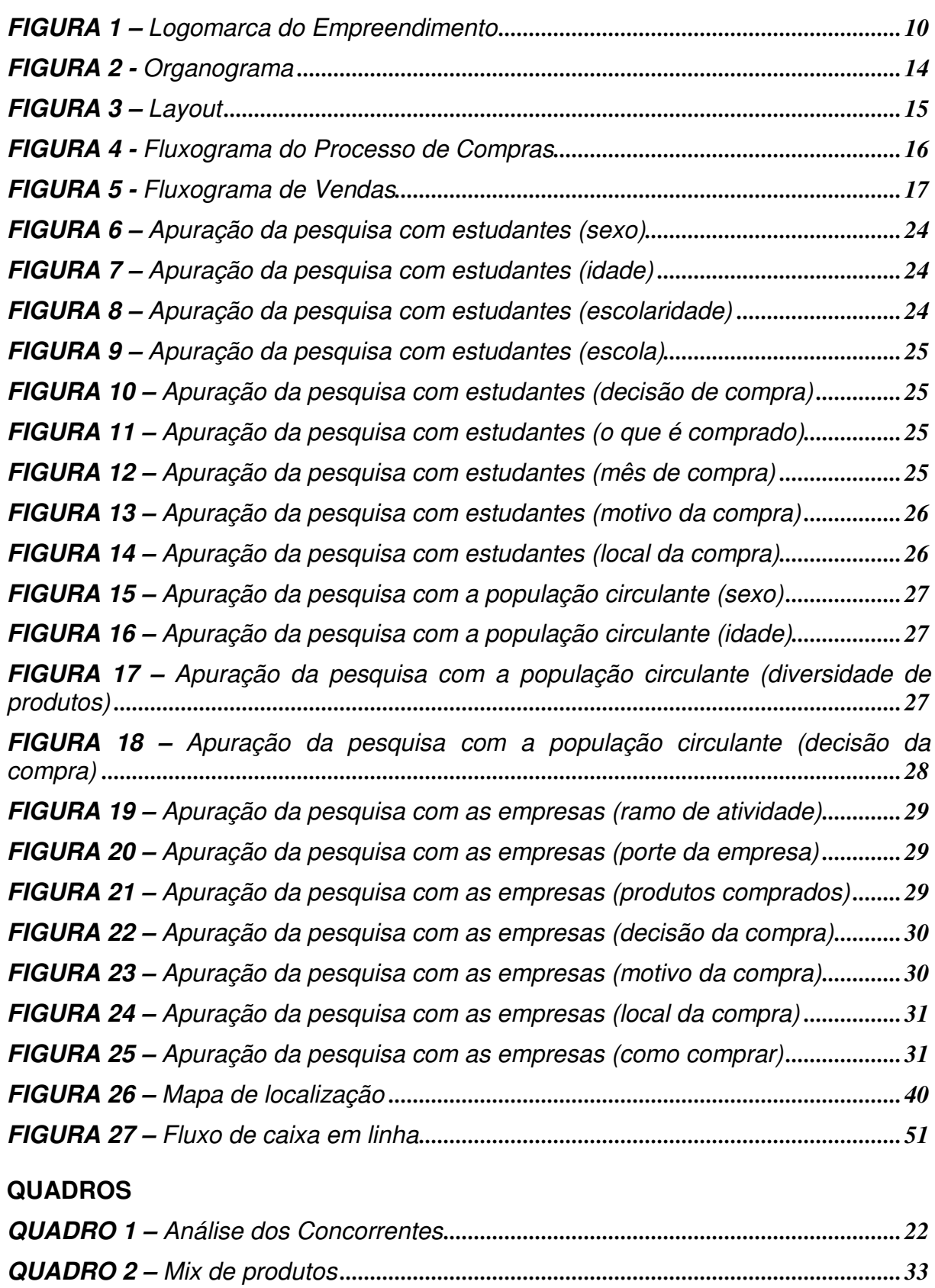

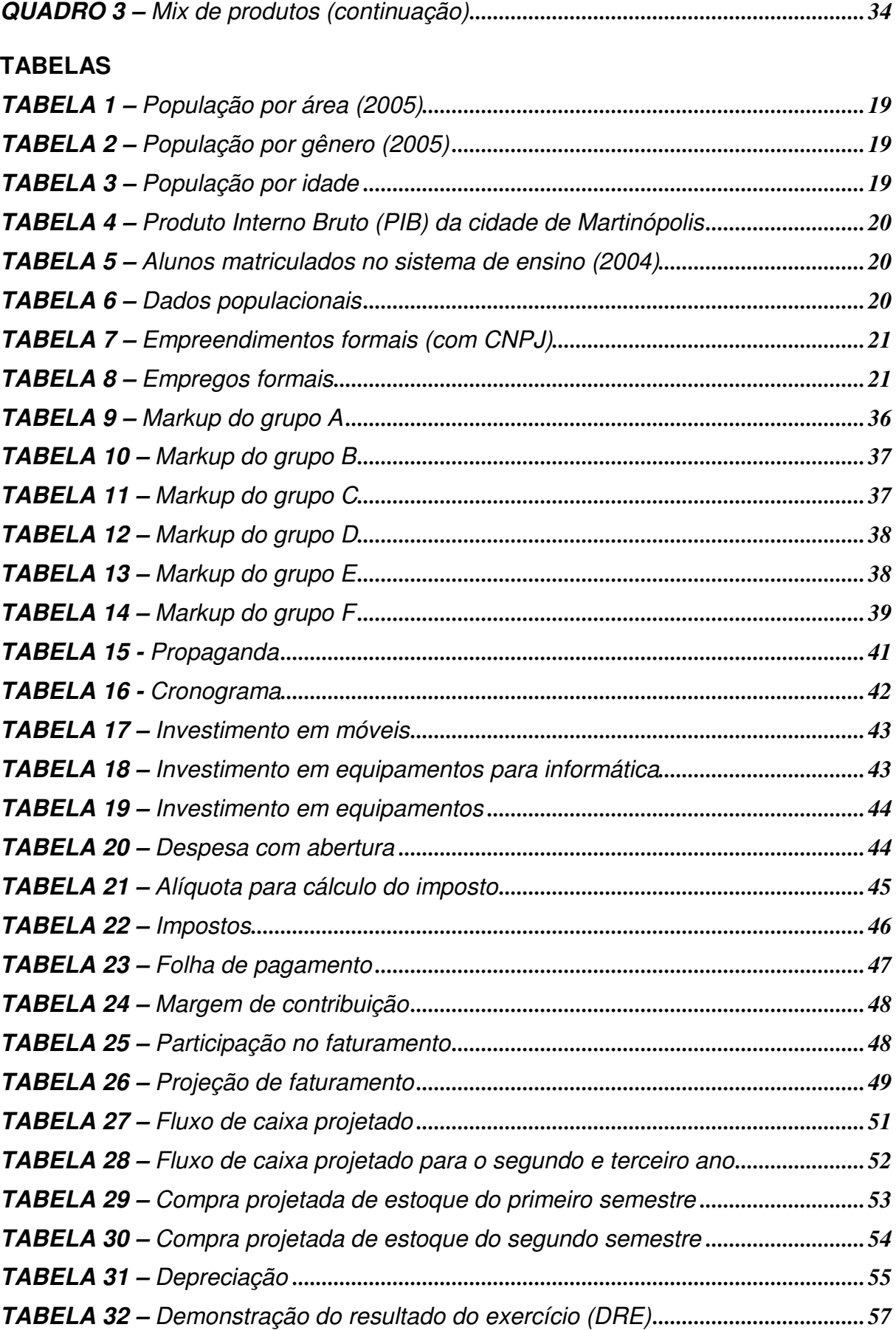

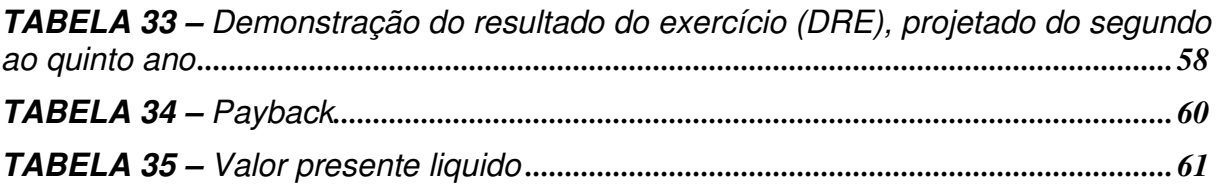

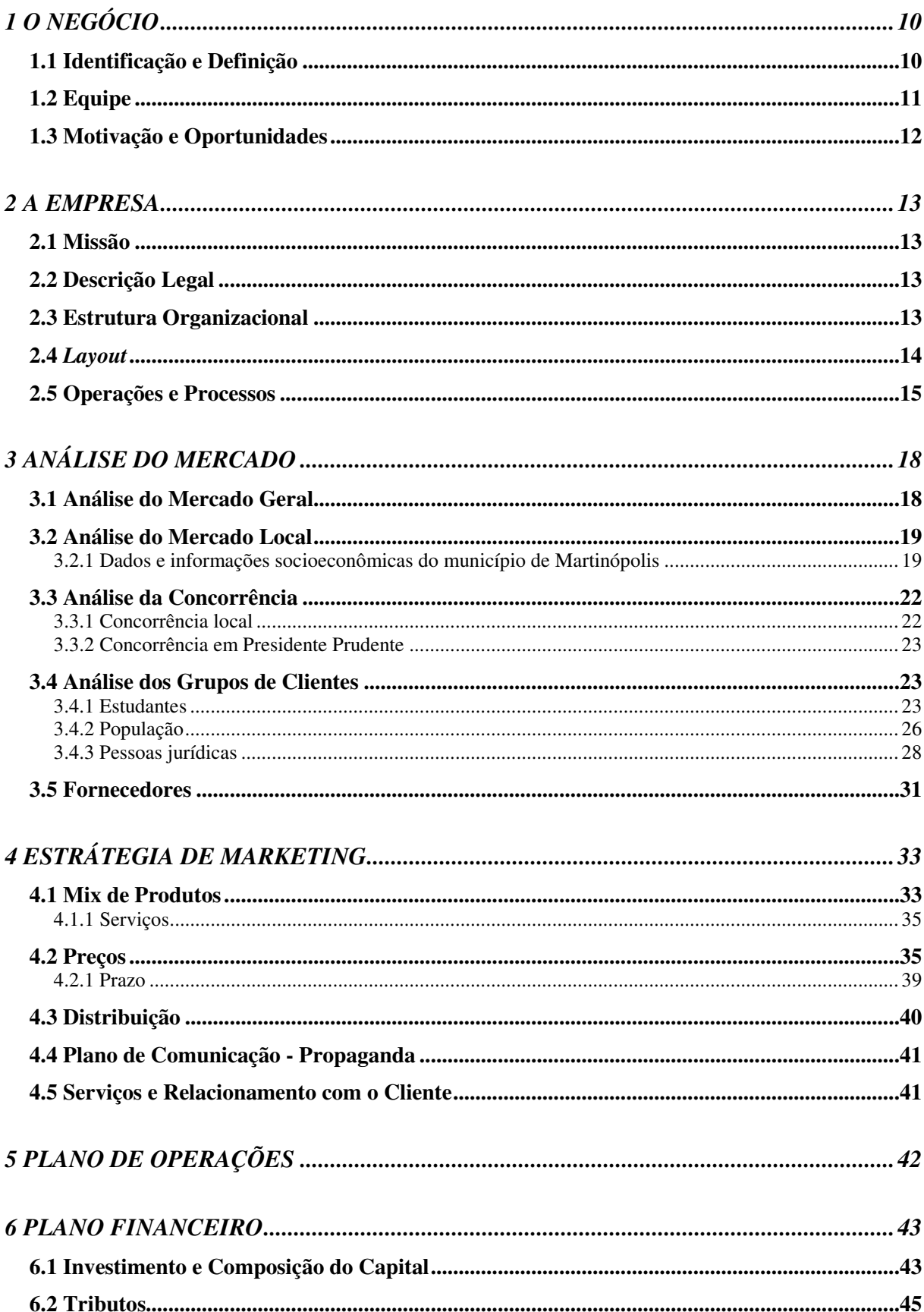

# **SUMÁRIO**

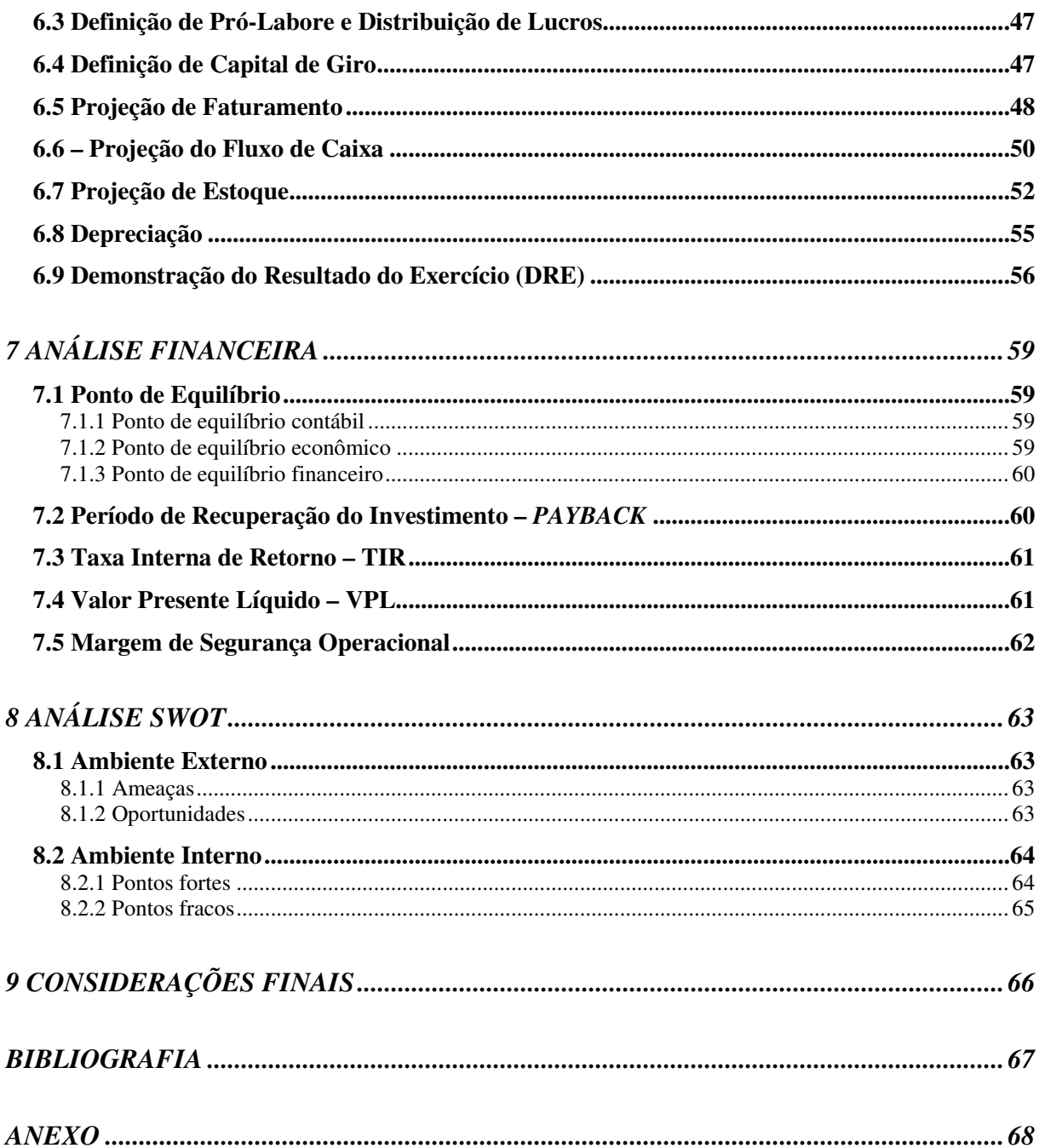

# **1 O NEGÓCIO**

### **1.1 Identificação e Definição**

A papelaria terá como principais produtos à venda, materiais escolares, materiais para escritório e suprimentos para informática, completando o seu mix de produtos com artigos para presentes, pinturas, cartões emotivos, dentre outros produtos. O seu atendimento será diferenciado, procurando realizar tanto venda interna quanto a venda externa, atendendo todas as necessidades da clientela, bem como cativar seus clientes a retornarem às compras, e elevar a papelaria como líder no mercado. Empresa estritamente comercial que se relacionará tanto com pessoas físicas como com pessoas jurídicas.

A razão social do estabelecimento será Papelaria Nova Geração Ltda - ME, quanto ao nome fantasia, foi proposto "*PaperMart"* que, subentende um nome expressivo e de fácil memorização.

A logomarca (Figura 1) foi criada considerando formas e cores que desperte atenção e interesse da população, além de demonstrar uma visão inovadora no mercado de papelaria.

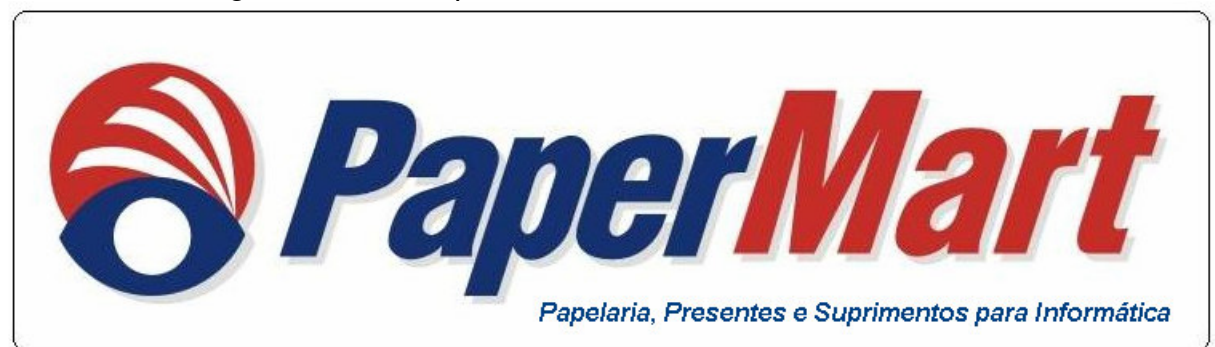

### **FIGURA 1** – Logomarca do Empreendimento

Fonte: Lucas Pretti

### **1.2 Equipe**

**Fernando Gouveia Canisares,** 27 anos, formando em Administração de Empresas pelas Faculdades Integradas "Antonio Eufrásio de Toledo" de Presidente Prudente-SP, iniciou-se no mercado de trabalho no ano de 1.995, atuando como propagandista volante autônomo na cidade de Martinópolis, realizando o serviço de captação e divulgação. No ano de 1.999, ingressou na Interativa Assessoria Empresarial e Interativa Imóveis, onde começou como recuperador de crédito até 2001, na mesma empresa passou ao cargo de auxiliar administrativo e atualmente é sócio da empresa.

**Eduardo Neves Perreti**, 25 anos, formando em Administração de Empresas pelas Faculdades Integradas "Antonio Eufrásio de Toledo" de Presidente Prudente-SP, iniciou-se no mercado de trabalho no ano de 1994, atuando como funcionário mirim na cidade de Presidente Prudente. No ano de 1996, ingressou no escritório de contabilidade Orgateco, onde permaneceu trabalhando até novembro de 2002, quando foi admitido no Banco Sudameris Brasil S/A, atualmente ocupando o cargo de supervisor de operações.

**Carlos de Albuquerque Souza Neto**, 21 anos, formando em Administração de Empresas pelas Faculdades Integradas "Antônio Eufrásio de Toledo" de Presidente Prudente-SP, em 2004 atuou na Empresa Júnior Toledo como diretor de projetos sociais onde participou de diversas pesquisas e projetos junto à sociedade. No ano de 2005 começou estágio na Staner em Presidente Prudente e atualmente é estagiário no Grupo REDE (Caiuá) na área de planejamento e logística.

**Rafael Silva Siquieri**, 23 anos, formando em Administração de Empresas pelas Faculdades "Antônio Eufrásio de Toledo" de Presidente Prudente-SP, em 2000 atuou na empresa Auto Peças Momi, como entregador onde ficou durante 1 ano e em 2001 entrou na V.C.Y Eletrônica, atuando como auxiliar geral e crescendo na mesma empresa para os cargos de revisor e chefe de produção onde ficou por quatro anos, e atualmente trabalha na Votorantim Cimentos como operador de logística.

### **1.3 Motivação e Oportunidades**

O que motiva a criação desta nova empresa é a percepção de uma oportunidade de negócio, devido ao fato das empresas que atuam neste setor estarem inadequadas e obsoletas para atenderem a atual demanda de papelaria e acessórios para informática na cidade de Martinópolis.

Após análise de pesquisas realizadas com o público alvo (estudantes, empresas, população) foi percebido que as pessoas necessitam de uma papelaria que tenha diversidade em seus produtos, melhor forma de pagamento, como também um atendimento personalizado, pois parte dos entrevistados, compram em supermercados, ou se deslocam ao comércio da cidade de Presidente Prudente.

Martinópolis está com a economia em crescimento, devido a instalações de empresas de médio e grande porte, criando empregos diretos e indiretos, acarretando um aumento de capital circulante no comércio interno.

## **2 A EMPRESA**

### **2.1 Missão**

Oferecer produtos de qualidade, com preços acessíveis e atendimento diferenciado. Tornando-se líder no segmento em Martinópolis.

### **2.2 Descrição Legal**

A empresa é caracterizada legalmente como empresa de pequeno porte, conforme artigo 3º, Lei Complementar 123/2006, II da Constituição Federal.

> II - No caso das empresas de pequeno porte, o empresário, a pessoa jurídica, ou a ela equiparada, aufira, em cada ano-calendário, receita bruta superior a R\$ 240.000,00 (duzentos e quarenta mil reais) e igual ou inferior a R\$ 2.400.000,00 (dois milhões e quatrocentos mil reais).

A empresa será constituída por quatro sócios cotistas, com igual divisão de cotas, conforme contrato social, com o objetivo de explorar comercialmente o ramo de papelaria. Sendo a empresa devidamente registrada em órgãos municipais, estaduais e federais.

### **2.3 Estrutura Organizacional**

Os sócios administradores, formando por quatro membros, terão responsabilidade direta nas tomadas de decisões, definição de estratégias e outras decisões pertinentes à sociedade, agindo sempre conjuntamente. Reunindo-se sempre que necessário para resolução de problemas e demais assuntos relativos a empresa.

Também será contratado um funcionário mirim, diminuindo os custos para nossa empresa.

> Sócio 1 – Exercerá a função de Caixa Sócio 2 – Exercerá a função de Vendedor

Sócio 3 – Exercerá a função de Vendedor

Sócio 4 – Exercerá a função Administrativa

Funcionário Mirim – Exercerá funções de *Office-boy* , realizará serviços de entrega e demais serviços pertinentes ao comércio.

Ficou definido, que os sócios não exercerão sempre as mesmas tarefas, havendo rodízio periódico em suas funções, propiciando assim, conhecimento dos processos da empresa de forma generalizada, auxiliando a tomada de decisões.

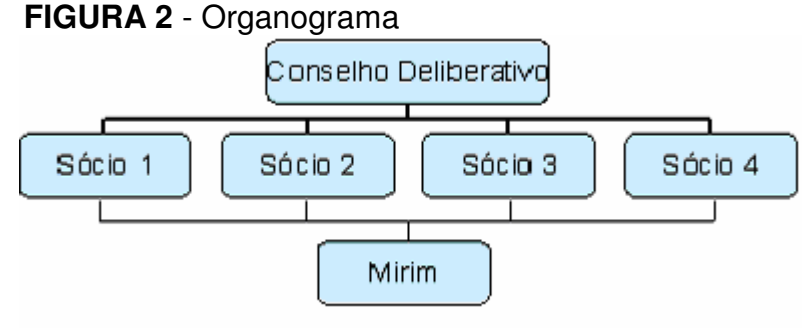

Fonte: Elaboração própria

### **2.4** *Layout*

O *layout* obtido foi conseqüência do estudo do melhor arranjo físico, onde levamos em consideração a melhor distribuição dos móveis e equipamentos visando otimização do fluxo de clientes, visitantes e de informações, tais como:

- Obter um fluxo eficiente de comunicações administrativas dentro da organização.

- Obter um fluxo de trabalho eficiente.
- Reduzir a fadiga dos funcionários no desempenho de suas tarefas.
- Impressionar favoravelmente clientes e visitantes.
- Aumentar a flexibilidade para as variações necessárias.

### **FIGURA 3** – *Layout*

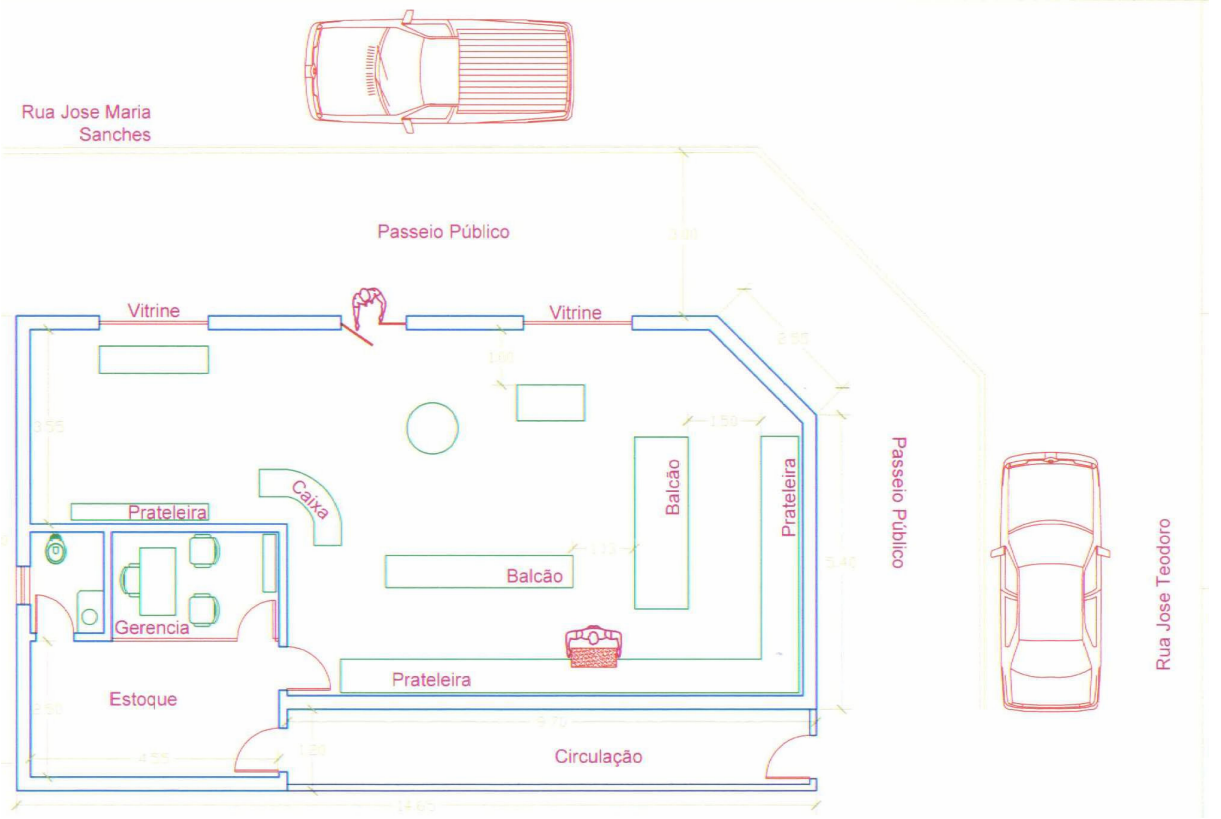

Fonte: Engenheiro Alexsandro Braz

### **2.5 Operações e Processos**

Sabemos que o processo é formado pelos movimentos de papéis entre pessoas e unidades da organização, tem sempre um início e um fim, claramente delimitados. A seqüência de passos conduz, com certa facilidade, à compreensão dos pontos iniciais e finais do processo. Num processo, cada funcionário executa certo conjunto de passos que permite a execução e a conjugação de todos os esforços. O grau de decisão varia de funcionário para funcionário, muitas vezes independendo de sua posição hierárquica dentro da estrutura organizacional tradicionalmente conhecida.

Para a compra e venda de mercadorias, definimos os passos a serem seguidos para otimização do processo (Figura 4 e 5).

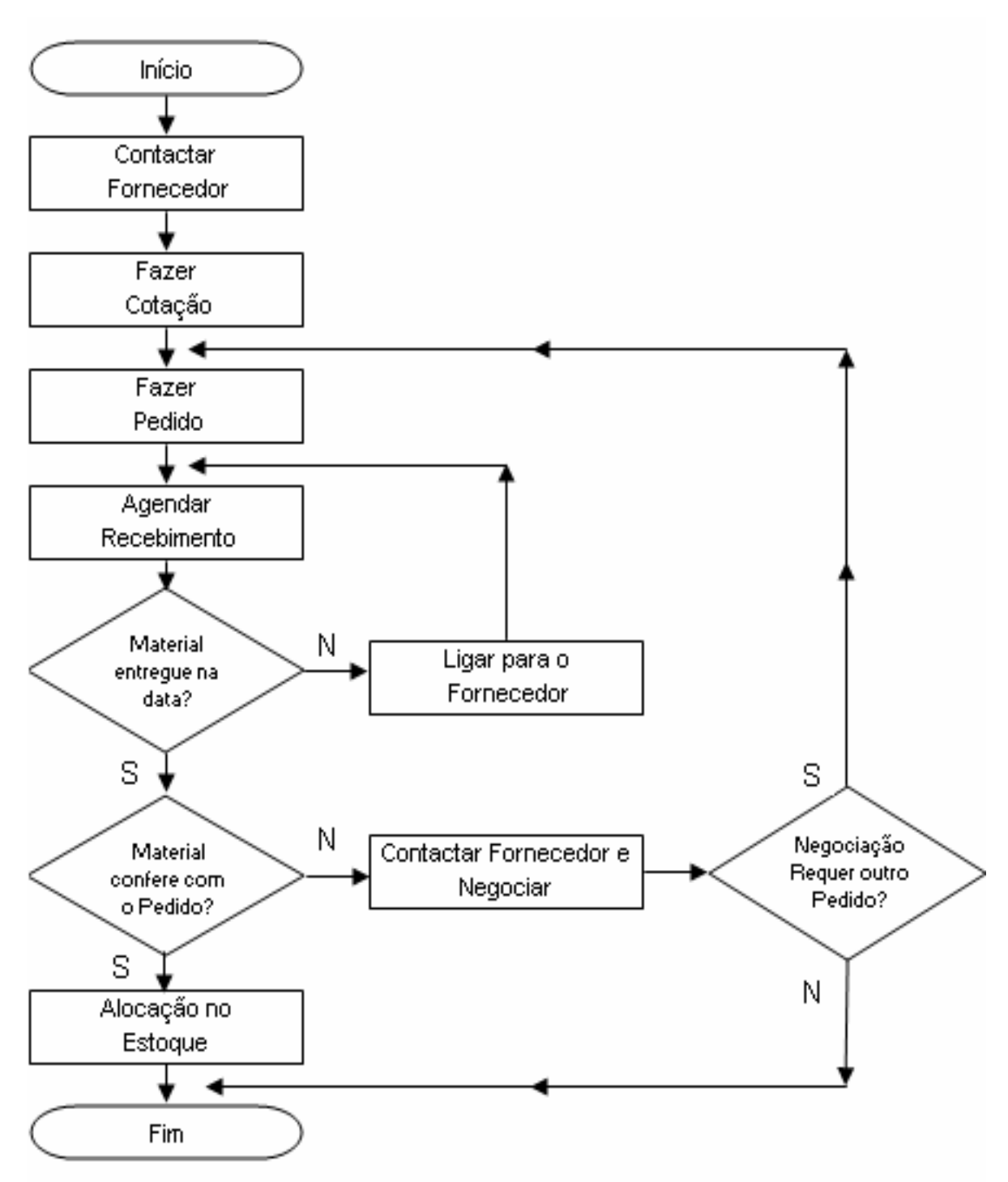

## **FIGURA 4** - Fluxograma do processo de compras

Fonte: Elaboração própria

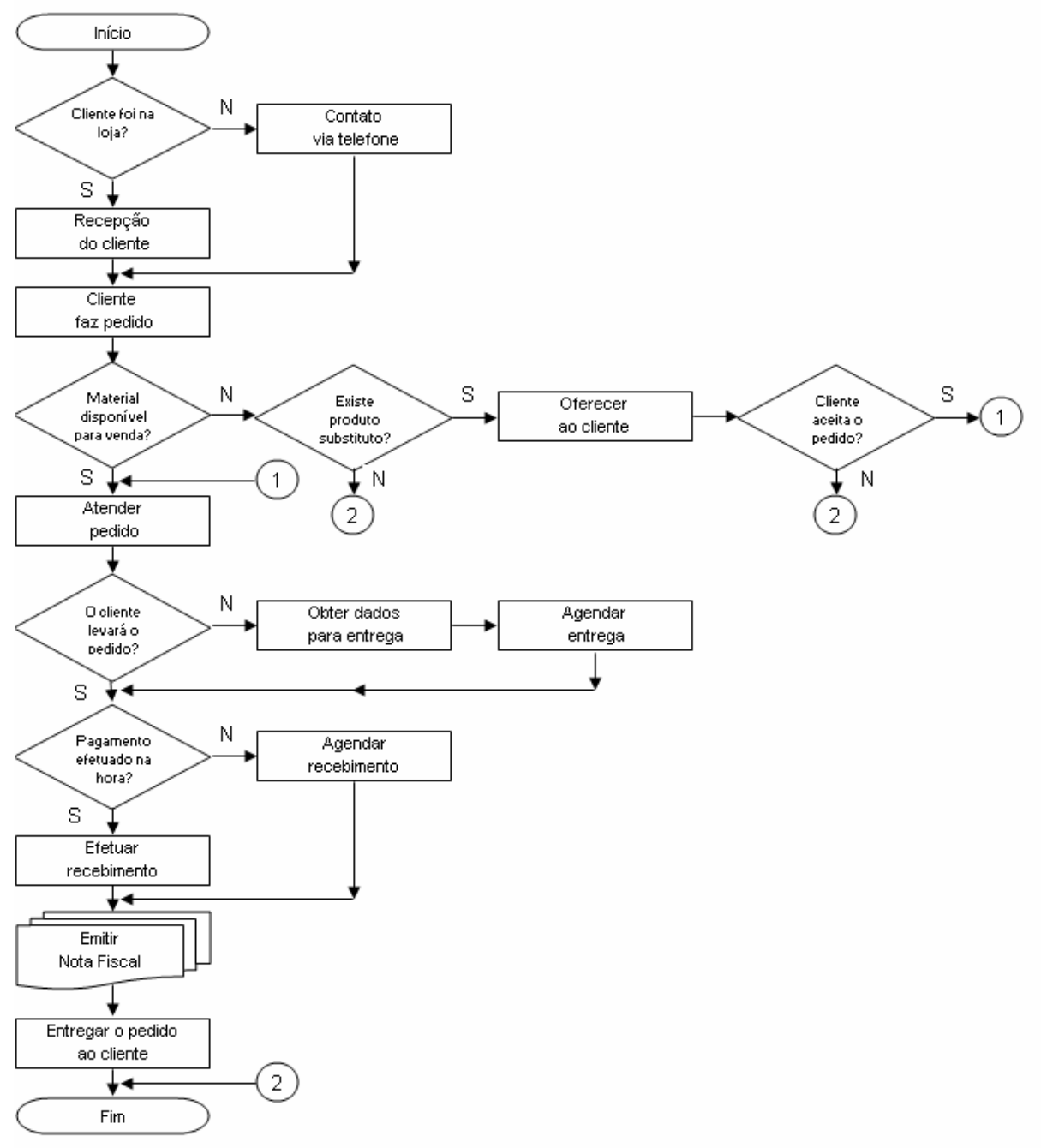

**FIGURA 5** - Fluxograma de vendas

Fonte: Elaboração própria

## **3 ANÁLISE DO MERCADO**

### **3.1 Análise do Mercado Geral**

Dados preliminares apurados até setembro de 2005, apontam crescimento de 8% no faturamento anual do segmento de artigos de papelaria. Em valores constantes essa evolução representa um acréscimo de 4% em relação às vendas em reais, do ano anterior, quando a receita foi de R\$ 1,75 bilhão. Os dados são do Departamento de Estudos Econômicos DECON (2007) da Associação Brasileira da Indústria Gráfica ABIGRAF (2007). O resultado, contudo, fica muito aquém do alcançado em 2004, quando o segmento cresceu 17% no comparativo com 2003.

Os artigos de papelaria respondem por quase 18% da balança comercial da indústria gráfica nacional. Em 2005, o segmento, assim como outros importantes setores da economia, sofreu com a valorização da taxa de câmbio e com a concorrência de produtos chineses nos Estados Unidos - principal importador do setor. De janeiro a outubro deste ano, as exportações desses artigos somaram US\$ 34,4 milhões, e as importações US\$ 11,9 milhões, resultando em um saldo superavitário de US\$ 22,5 milhões. Quando comparado ao desempenho da balança no mesmo período de 2004, a queda das exportações chegam a 32%, enquanto as importações subiram 33%.

Segundo o DECON (2007), as exportações ajudam na valorização dos cadernos, principalmente na entressafra (abril a julho). Segundo empresários do setor, a queda abrupta nas vendas externas aumentam os estoques e faz com que o mercado distribuidor antecipe suas compras, acirrando a concorrência interna e derrubando os preços dos produtos. Na prática, o comércio exterior auxilia na manutenção dos preços internos.

Alfred Ploger, presidente da ABRIGRAF São Paulo, destaca que a elevação da taxa de juros interna gera uma política recessiva para o setor, além de atrair capital especulativo, o que causa a valorização do real. Este ciclo vem acarretando forte redução no ritmo das exportações, ampliando o desequilíbrio na concorrência com os produtos chineses no mercado internacional, principalmente nos Estados Unidos. Por outro lado, Ploger enfatiza que as políticas governamentais voltadas a facilitar o acesso à educação, tanto de caráter privativo quanto público, exercem influência positiva no segmento de artigos de papelaria.

Do ponto de vista do mercado interno, existem dois fatores importantes que vem contribuindo para o desempenho do segmento: a continuidade do crescimento da massa, de salário real da economia, sustentada pela queda na inflação ao consumidor e o forte aumento da oferta de crédito, em grande medida, do crédito consignado.

### **3.2 Análise do Mercado Local**

### **3.2.1 Dados e informações socioeconômicas do município de Martinópolis**

- Área Territorial: (2000): 1.253 Km<sup>2</sup>

- População (2005): 23.763 habitantes no Município e 39.949.487 habitantes no Estado de SP.

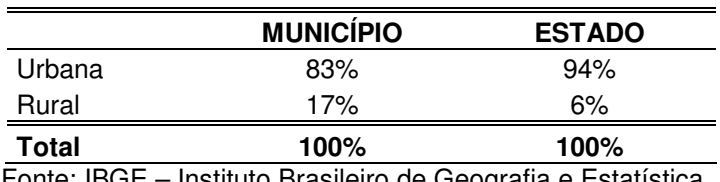

### **TABELA 1 –** População por área (2005)

Fonte: IBGE – Instituto Brasileiro de Geografia e Estatística

#### **TABELA 2 –** População por gênero (2005)

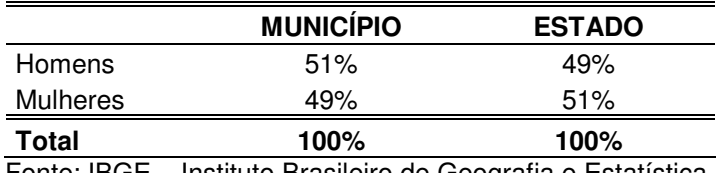

Fonte: IBGE – Instituto Brasileiro de Geografia e Estatística

### **TABELA 3 –** População por idade

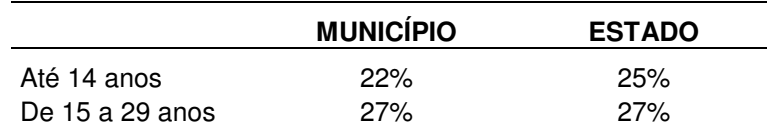

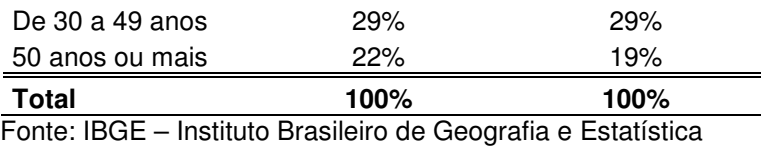

## **TABELA 4 –** Produto Interno Bruto (PIB) da cidade de Martinópolis

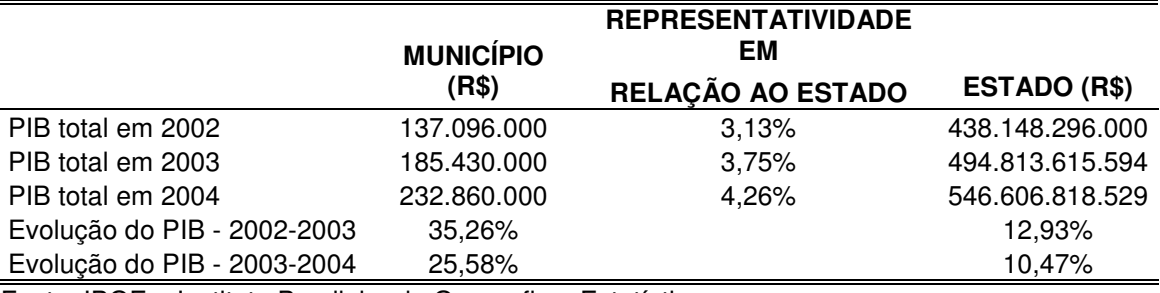

Fonte: IBGE – Instituto Brasileiro de Geografia e Estatística

### **TABELA 5 –** Alunos matriculados no sistema de ensino (2004)

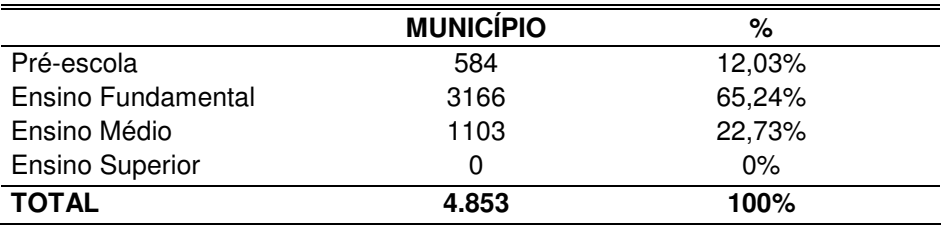

Fonte: IBGE – Instituto Brasileiro de Geografia e Estatística

## **TABELA 6 –** Dados populacionais

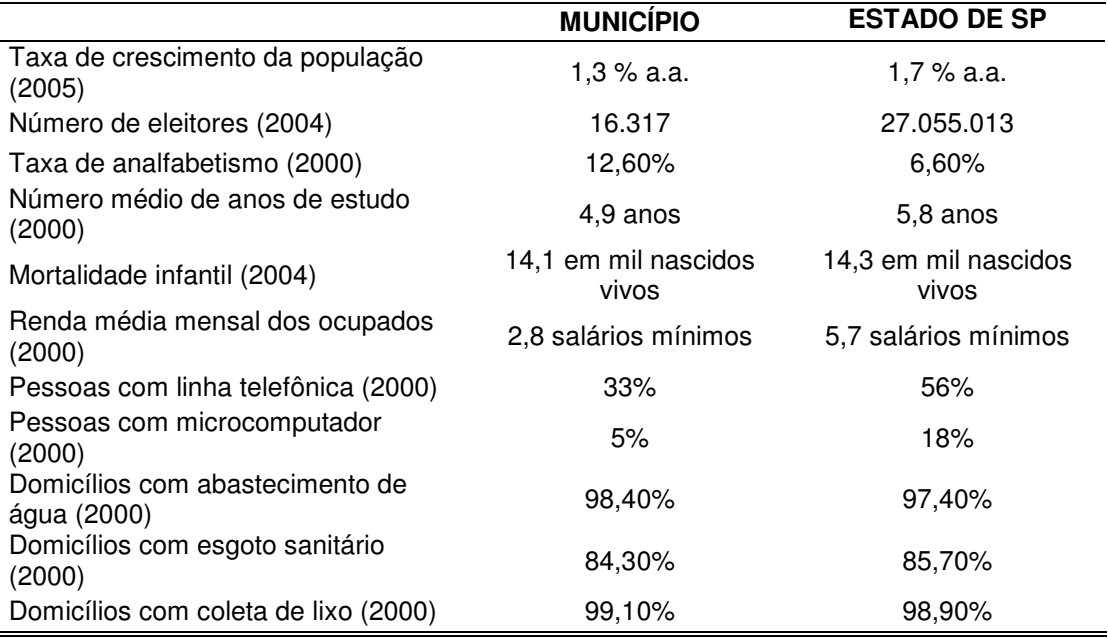

Fonte: IBGE – Instituto Brasileiro de Geografia e Estatística

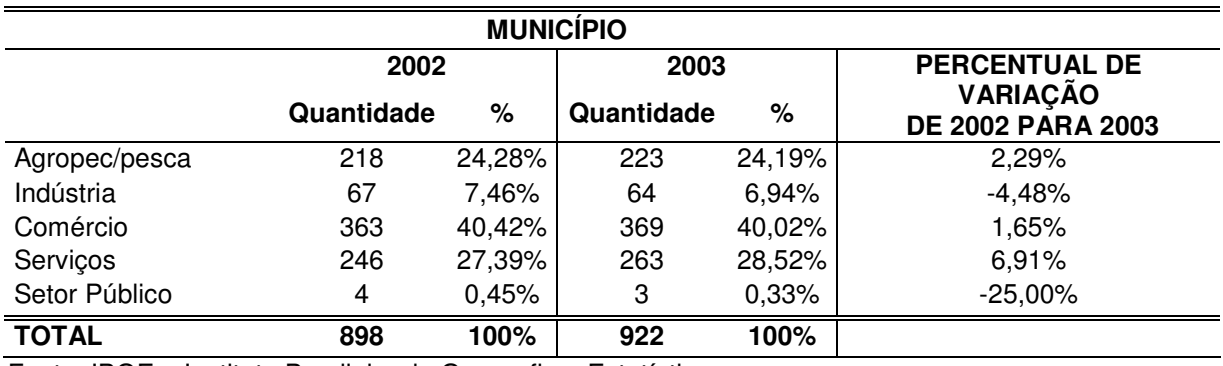

#### **TABELA 7 –** Empreendimentos formais (com CNPJ)

Fonte: IBGE – Instituto Brasileiro de Geografia e Estatística

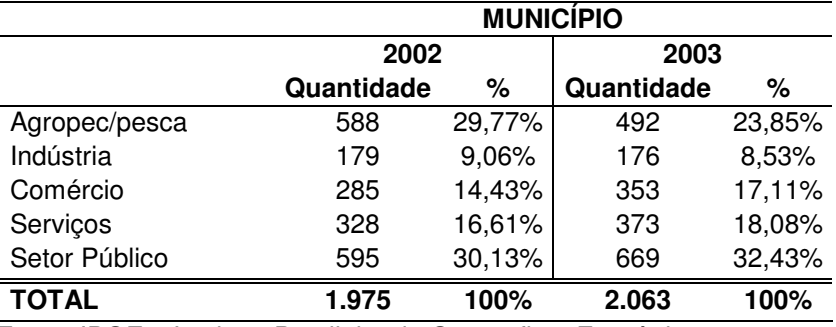

### **TABELA 8 –** Empregos formais

Fonte: IBGE – Instituto Brasileiro de Geografia e Estatística

O objetivo desta seção é demonstrar a viabilidade econômica da cidade de Martinópolis comentando as tabelas anteriores e dando ênfase a determinados aspectos relevantes no seu contexto do mercado comercial.

A cidade de Martinópolis tem a maior parte da sua população na área urbana e possui uma população com perfil jovem 57%, que é um dos critérios de segmentação que será adotado.

O número de estudantes na cidade é de 4.893 (dados de 2004), divididos em ensino de pré-escola, fundamental e médio, configurando um número expressivo de potenciais consumidores e clientes.

Os números relativos a taxa de crescimento populacional, taxa de analfabetismo, número médio de anos de estudo, mortalidade infantil, pessoas com computador e linha telefônica indicam uma qualidade de vida inferior a média do Estado, mas superior à muitas cidades de porte semelhante no resto do país.

A economia local é diversificada, liderada pelo comércio, serviços, indústria e produção agropecuária. Um novo cenário otimista vem surgindo também para colaborar com o crescimento econômico da cidade e região: a vinda de usinas de álcool e açúcar, que tem provocado uma procura bastante expressiva na área de imóveis para venda e locação. Novas famílias estão se mudando para a cidade e aumentando a sua população, provocando um impacto bastante grande na população e no seu consumo.

### **3.3 Análise da Concorrência**

### **3.3.1 Concorrência local**

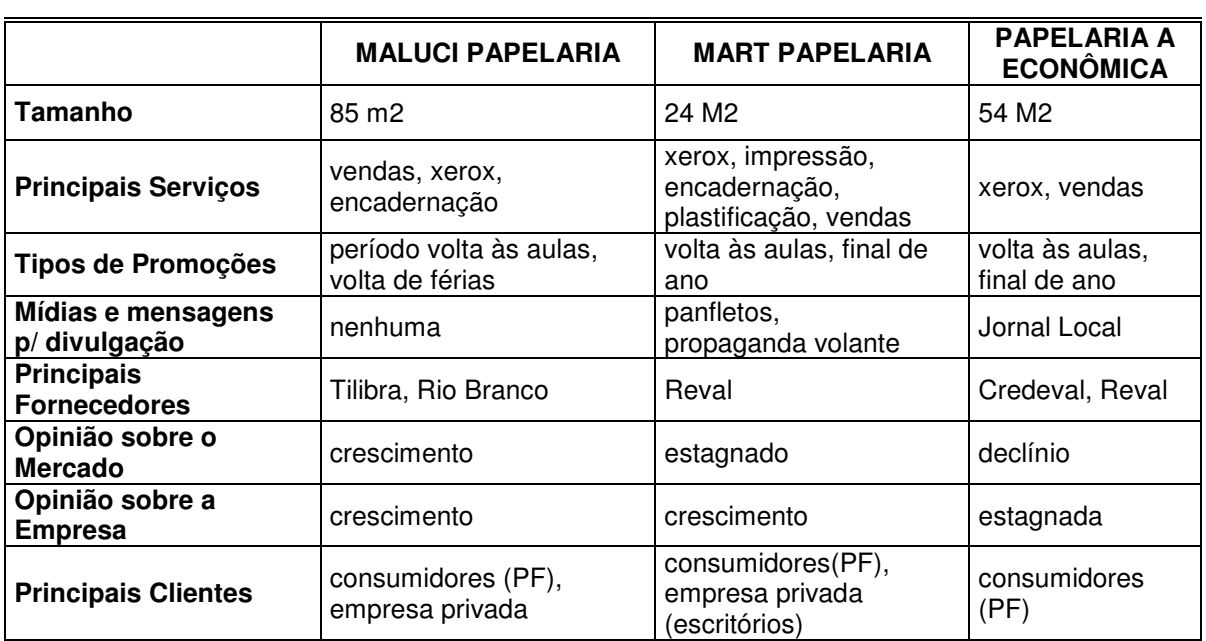

### **QUADRO 1 –** Análise dos Concorrentes

Fonte: Elaboração própria

Os concorrentes estabelecidos apresentam algumas opiniões divergentes sobre a perspectiva de crescimento do setor, com três opiniões distintas, refletindo como o mesmo negócio pode ter visões diferenciadas. A papelaria que tem a maior área, conjugado com outros serviços, tem opinião mais otimista sobre a empresa e o mercado. Todas elas, porém, tem perfis parecidos, criando condições para um novo entrante, um empreendedor que desafie esta situação de relativa acomodação.

#### **3.3.2 Concorrência em Presidente Prudente**

Há também uma concorrência muito forte na cidade de Presidente Prudente, que por ser a maior da região, possui vários concorrentes. E alguns desses concorrentes possuem lojas mais amplas e maior diversidade de produtos, comparados com as papelarias de Martinópolis. Possibilitando assim um maior poder de negociação com os fornecedores, pois eles podem comprar lotes maiores ou mais produtos de um mesmo fornecedor, ganhando maiores descontos e com isso podem fazer preços mais baixos ao consumidor final.

#### **3.4 Análise dos Grupos de Clientes**

### **3.4.1 Estudantes**

A pesquisa foi realizada no período de 24/02/2007 a 10/03/2007 e abordou os três grupos de clientes escolhidos como público-alvo do negócio de papelaria: estudantes, população circulante no local e empresas.

O grupo dividiu-se em estudantes das escolas públicas e particulares, do ensino médio e fundamental. A maioria dos entrevistados foi do sexo feminino e reflete uma tendência nacional. A faixa etária predominante é de 12 a 15 anos com 57%, seguidos de uma faixa etária de adolescentes com mais de 15 anos.

A pesquisa revelou também que apesar dos usuários serem os estudantes, a decisão sobre a compra é dos pais, embora a propaganda e a moda influenciem bastante na decisão sobre o que comprar. Os itens mais comprados são predominantemente lápis e canetas, seguidos de cadernos e com uma pequena compra na área de cartolina e papéis para impressão.

Estas informações já direcionam a estratégia de marketing relacionada ao mix de produtos e tipos de propagandas que devem ser feitas.

A sazonalidade das compras deste grupo concentram-se nos meses de Janeiro, Fevereiro e Março e as decisões de compras são escalonadas da seguinte maneira: preço, variedade, forma de pagamento, atendimento, localização e prazo de pagamento.

Foi informado que 79% dos escolares fazem compras em Martinópolis, dividindo-se entre as papelarias concorrentes e os Supermercados locais, e que 17% do mercado tem o hábito de comprar esses produtos na cidade de Presidente Prudente.

**FIGURA 6** – Apuração da pesquisa com estudantes (sexo) 01) Sexo:

| nº pessoas |      |
|------------|------|
|            |      |
|            | 43%  |
| 125        | 100% |
|            |      |

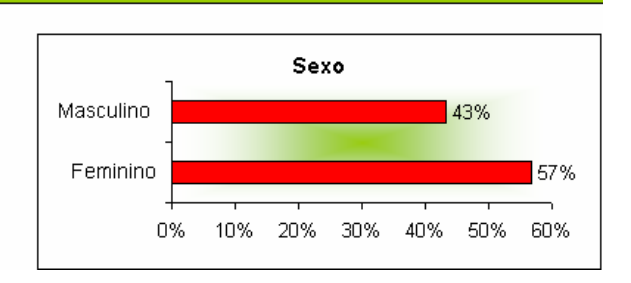

Fonte: Elaboração própria

#### **FIGURA 7** – Apuração da pesquisa com estudantes (idade) 02) Faixa de idade:

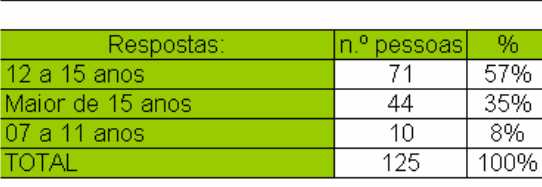

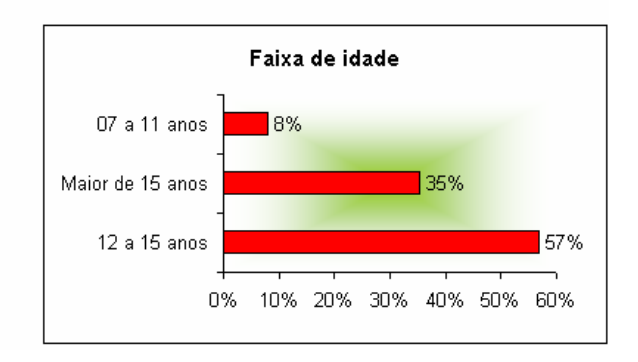

Fonte: Elaboração própria

# **FIGURA 8** – Apuração da pesquisa com estudantes (escolaridade)

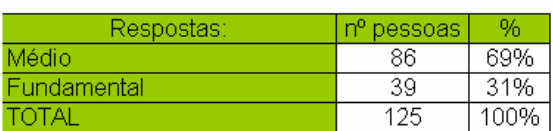

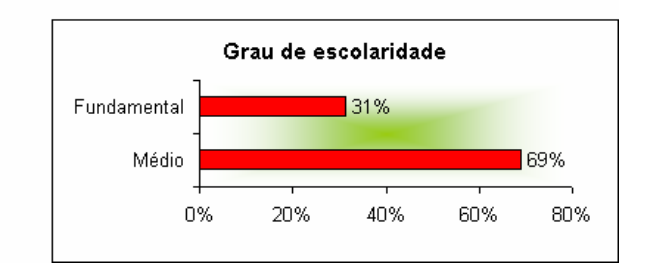

# **FIGURA 9** – Apuração da pesquisa com estudantes (escola)

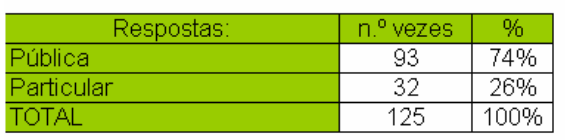

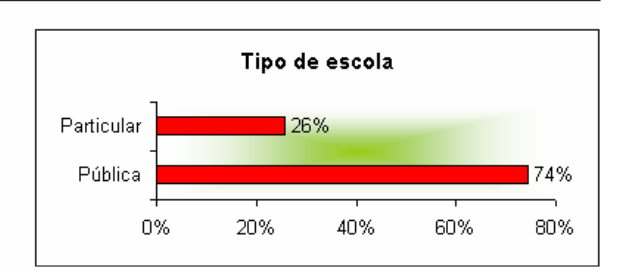

Fonte: Elaboração própria

# **FIGURA 10** – Apuração da pesquisa com estudantes (decisão de compra)<br>05) Quem decide o que comprar e como pagar?

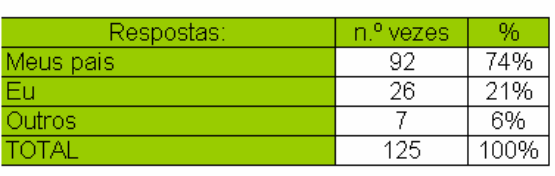

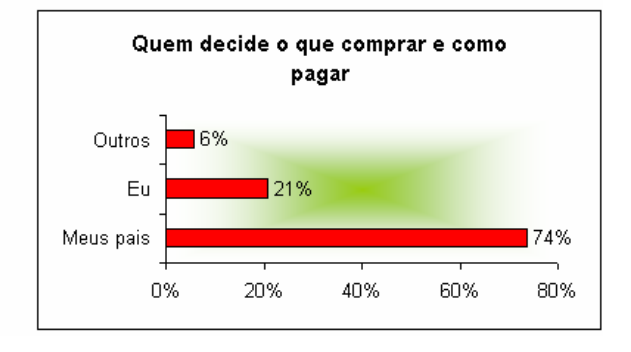

Fonte: Elaboração própria

#### **FIGURA 11** – Apuração da pesquisa com estudantes (o que é comprado) 06) O que é normalmente comprado?

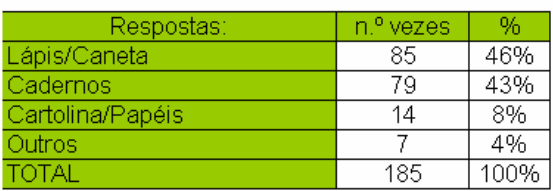

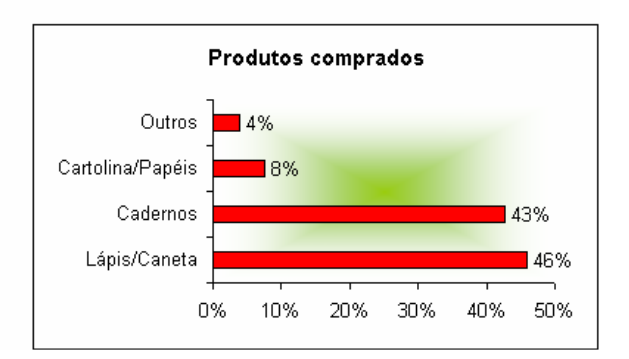

Fonte: Elaboração própria

# **FIGURA 12** – Apuração da pesquisa com estudantes (mês de compra)<br>07) O mês que você compra material escolar é:

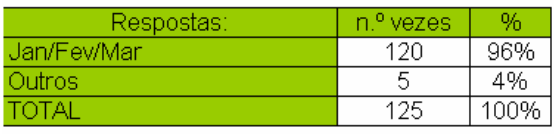

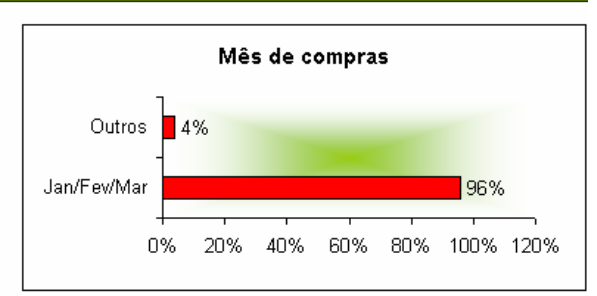

# **FIGURA 13** – Apuração da pesquisa com estudantes (motivo da compra)

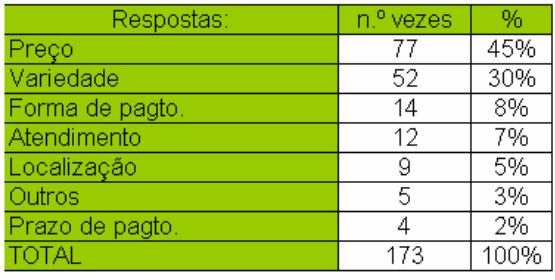

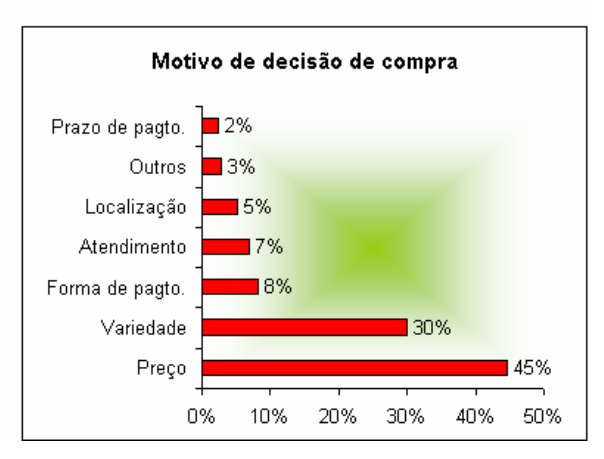

Fonte: Elaboração própria

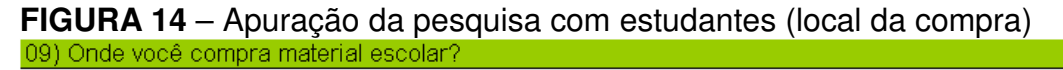

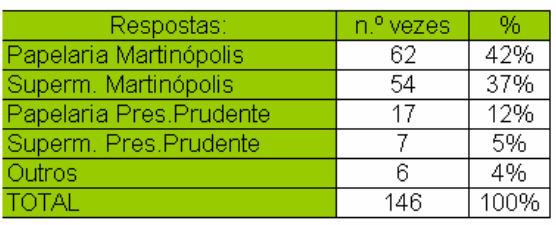

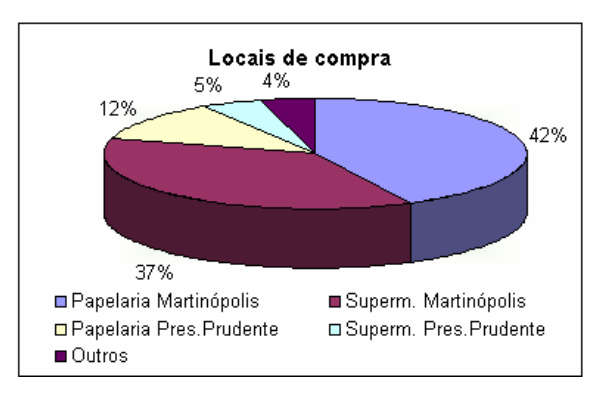

Fonte: Elaboração própria

### **3.4.2 População**

Foi pesquisada também a população circulante na área central com 62% do público feminino, que decide a maior parte das compras domésticas. A faixa de idade predominante foi de 20 a 50 anos com representação de 80% da amostra.

Os produtos mais procurados por essa população foram em primeiro lugar, produtos de informática, seguido de presentes e material escolar. Alguns outros itens foram também citados, tais como: mapas, papel fotográfico, papel transparência, envelopes para correspondências e livros.

Os critérios de decisão de compra foram liderados pelo fator preço, atendimento, variedade, forma de pagamento, qualidade e localização. Essas

informações também nortearão o mix de produtos, a propaganda e a comunicação com os clientes.

| Respostas: | n. <sup>o</sup> pessoas. | %     |           |     |      |     |     |
|------------|--------------------------|-------|-----------|-----|------|-----|-----|
| Feminino   | 37                       | 62%   |           |     | Sexo |     |     |
| Masculino  | 23                       | 38%   | Masculino |     | 38%  |     |     |
| TOTAL      | 60                       | 100%) |           |     |      |     |     |
|            |                          |       | Feminino  |     |      | 62% |     |
|            |                          |       | 0%        | 20% | 40%  | 60% | 80% |

**FIGURA 15** – Apuração da pesquisa com a população circulante (sexo)

Fonte: Elaboração própria

01) Sexo:

### **FIGURA 16** – Apuração da pesquisa com a população circulante (idade) 02) Faixa de idade:

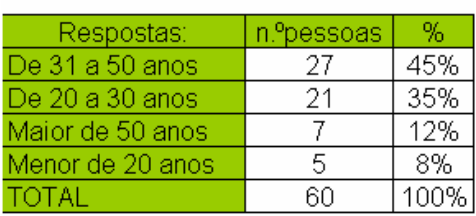

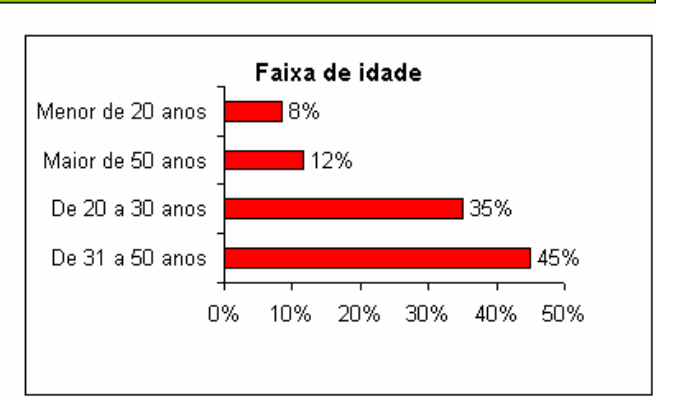

Fonte: Elaboração própria

**FIGURA 17** – Apuração da pesquisa com a população circulante (diversidade de produtos)

03) O que você gostaria de encontrar à venda em uma papelaria?

![](_page_27_Picture_218.jpeg)

![](_page_27_Figure_11.jpeg)

Fonte: Elaboração própria

No item "outros", foram citados produtos como: mapas, papel fotográfico, papel transparência, envelope para correspondências e livros.

![](_page_28_Figure_0.jpeg)

**FIGURA 18** – Apuração da pesquisa com a população circulante (decisão da compra)

Fonte: Elaboração própria

No item "outros", foi citado a qualidade como fator também influenciador nas compras.

### **3.4.3 Pessoas jurídicas**

Foram pesquisadas 27 empresas com o setor predominante de comércio e serviços, seguido de área pública. A indústria e a atividade rural não puderam ser pesquisadas, mas apresentam potencial de compra. Mais da metade das empresas eram de porte pequeno seguindo de médias e grandes empresas. Os itens mais comprados pelas empresas são: material para escritório, seguido de papel para impressão, xerox e cartuchos para impressoras.

A decisão de compra é do proprietário da empresa, em 76% das situações, seguido pela secretária, setor de compras e por outros envolvidos. A decisão de compra leva em consideração em primeiro lugar o preço, seguido de localização, atendimento, forma de pagamento, variedade e prazo.

As compras presenciais lideram com 54%, seguidas por compras por telefone, pela internet e pela visita de representantes.

O centro de Martinópolis onde é proposta a localização do empreendimento lidera a preferência de compra com 70% entrevistados seguidos pela cidade de Presidente Prudente com 24%.

Todas as informações serão inseridas no plano estratégico de marketing e relacionadas ao mix de marketing: produto, preço, ponto de venda, promoção e propaganda.

**FIGURA 19** – Apuração da pesquisa com as empresas (ramo de atividade) 01) Assinale a área de negócio da sua empresa

| Respostas:          | n.º vezes |      |
|---------------------|-----------|------|
| Comércio e Serviços | 22        | 81%  |
| Área pública        |           | 19%  |
| Indústria           |           | 0%   |
| Atividade Rural     |           | 0%   |
| TOTAL               | 27        | 100% |

![](_page_29_Figure_4.jpeg)

Fonte: Elaboração própria

As áreas públicas citadas na pesquisa foram: Diretoria Municipal de Educação, Câmara Municipal, Administração Penitenciária e sindicatos.

![](_page_29_Picture_296.jpeg)

![](_page_29_Picture_297.jpeg)

![](_page_29_Figure_9.jpeg)

Fonte: Elaboração própria

A marcação no item "outros" referem-se a Associação Comercial, Diretório Público e Penitenciária.

**FIGURA 21** – Apuração da pesquisa com as empresas (produtos comprados)

#### 03) Quais os produtos que você normalmente adquire em uma papelaria?

![](_page_30_Picture_181.jpeg)

![](_page_30_Figure_2.jpeg)

Fonte: Elaboração própria

# **FIGURA 22** – Apuração da pesquisa com as empresas (decisão da compra)

![](_page_30_Picture_182.jpeg)

![](_page_30_Figure_6.jpeg)

Fonte: Elaboração própria

Um dos setores entrevistados é um sindicato, cuja resposta foi, que, quem decide a compra são os próprios funcionários.

# **FIGURA 23** – Apuração da pesquisa com as empresas (motivo da compra) 05) Qual é o motivo principal para decisão de compras<sup>o</sup>

![](_page_30_Picture_183.jpeg)

![](_page_30_Figure_11.jpeg)

# **FIGURA 24** – Apuração da pesquisa com as empresas (local da compra)<br>06) Onde normalmente você compra os produtos citados?

![](_page_31_Picture_341.jpeg)

![](_page_31_Figure_3.jpeg)

Fonte: Elaboração própria

![](_page_31_Picture_342.jpeg)

![](_page_31_Picture_343.jpeg)

![](_page_31_Figure_7.jpeg)

Fonte: Elaboração própria

### **3.5 Fornecedores**

Definimos que, a princípio, o fornecedor principal será a Tilibra, devido a essa possuir produtos de excelente qualidade e ter dado um grande suporte no sentido de orientação quanto ao mix de produtos que devemos adotar, sendo ela fornecedora. Outros itens também foram importantes para esta escolha, como o oferecimento de 30% de desconto nas compras à vista, proporcionando assim maior poder de compra e aumento da margem de lucro sobre os produtos; o fato da entrega do pedido ocorrer em 3 dias é muito importante, pois ajuda a diminuir os custos de estocagem, visto que podemos trabalhar com o estoque reduzido. Sendo o frete de 3%, arcado em 50% pela, empresa fornecedora Tilibra.

Importante ressaltar que, apesar de trabalharmos inicialmente com a Tilibra, estaremos sempre buscando melhores preços sem esquecer da qualidade, que é fundamental para o sucesso do empreendimento, portanto, outros fornecedores serão sempre consultados.

# **4 ESTRÁTEGIA DE MARKETING**

### **4.1 Mix de Produtos**

O Mix foi elaborado levando em consideração os tipos de produtos, classificando-os em grupos, facilitando assim o estudo do negócio, porém não impedindo que o mix de um segmento seja comercializado por outro.

![](_page_33_Picture_661.jpeg)

### **QUADRO 2 –** Mix de produtos

![](_page_34_Picture_599.jpeg)

Fonte: Elaboração própria

# **QUADRO 3 –** Mix de produtos (continuação)

![](_page_34_Picture_600.jpeg)

![](_page_35_Picture_502.jpeg)

Fonte: Elaboração própria

### **4.1.1 Serviços**

Além do comércio de produtos definidos em nosso mix, desenvolveremos serviços diferenciados da concorrência local, tais como:

- Visita a clientes: visitas freqüentes a empresas e órgãos públicos, visando uma maior aproximação e fidelização do cliente.

- Entregas d*elivery*: atendimento de cliente via telefone, onde os produtos são entregues no local indicado pelo mesmo, proporcionando um maior conforto para nossos clientes.

Quanto ao serviço de xerox, decidimos inicialmente não adotarmos, devido ao custo elevado do maquinário e a demora no retorno do investimento, além de não ser o principal foco do negócio, comprometeria o capital de giro inicial. Considerando o aumento das vendas e do capital da empresa, posteriormente estudaremos a possibilidade da implantação deste serviço.

### **4.2 Preços**

Para determinação dos preços de vendas dos produtos, adotamos como base a pesquisa de preços realizada pela Empresa Júnior Toledo no ano de 2007. Os preços de venda dos produtos que não constavam na pesquisa foram obtidos através de pesquisas realizadas juntos aos concorrentes diretos e indiretos.

O preço de compra foi obtido junto a empresa fornecedora Tilibra, permitindo que calculássemos o *markup* de cada produto, e em seguida, o *markup* médio por grupo.

![](_page_36_Picture_807.jpeg)

## **TABELA 9 –** *Markup* do grupo A

![](_page_37_Picture_670.jpeg)

Fonte: Elaboração própria

# **TABELA 10 –** *Markup* do grupo B

![](_page_37_Picture_671.jpeg)

Fonte: Elaboração própria

# **TABELA 11 –** *Markup* do grupo C

![](_page_37_Picture_672.jpeg)

![](_page_38_Picture_730.jpeg)

# **TABELA 12 –** *Markup* do grupo D

Fonte: Elaboração própria

# **TABELA 13 –** *Markup* do grupo E

![](_page_38_Picture_731.jpeg)

![](_page_39_Picture_581.jpeg)

### **TABELA 14 –** *Markup* do grupo F

Fonte: Elaboração própria

### **4.2.1 Prazo**

Para determinação do prazo de recebimento, consideramos os dados obtidos da pesquisa realizada junto aos grupos de clientes, estudantes, empresas e população circulante. Verificando-se que o prazo de pagamento não foi o principal fator decisivo para compra, e que, a princípio, a fornecedora Tilibra não dará prazo de pagamento para empresas iniciantes, trabalhando apenas com venda à vista até a fidelização dos seus clientes, conforme políticas de venda, adotaremos como prazo máximo de recebimento dos produtos vendidos, 30 dias.

Conforme pesquisa junto a administradora de cartões de crédito, Visa, contatamos que, em média, o percentual de vendas no cartão para o ramo de papelaria representa 5% sobre o faturamento mensal, sendo esses valores recebidos em 31 dias após a venda.

Definindo o prazo desta maneira, conseguiremos uma liquidez compatível com o pagamento dos produtos para revenda. Ressaltando que, o prazo de recebimento poderá ser redefinido conforme renegociação com os fornecedores.

### **4.3 Distribuição**

Os produtos serão comercializados em um único ponto comercial, localizado no centro da cidade de Martinópolis, rua José Maria Sanches esquina com a rua José Teodoro. Essa localização destaca-se pela facilidade de estacionamento, afastado dos demais concorrentes, mas ao mesmo tempo situandose em local bastante visível e de conhecimento da população em geral. O local é de fácil acesso para carga e descarga, agilizando os processos de entregas e recebimentos de mercadorias para reposição de estoques, sem atrapalhar o fluxo de veículos na via pública e entrada de clientes no estabelecimento, pois o arranjo físico será feito de forma que as mercadorias sejam alocadas diretamente no espaço reservado para estoque.

![](_page_40_Figure_2.jpeg)

![](_page_40_Figure_3.jpeg)

### **4.4 Plano de Comunicação - Propaganda**

Para distribuição de verbas para marketing e propaganda, consideramos mídias que alcance o público alvo, em dias e horários adequados, observando inclusive a sazonalidade do setor de papelaria. O investimento anual em propaganda é de R\$ 3.120,00, considerando os meios de comunicação rádio, jornal, panfletos e outdoor, com investimento maior nos meses de Janeiro, fevereiro e julho, devido ao período de volta às aulas. A entrega de panfletos será efetuada na própria empresa e em locais estratégicos na cidade.

| <b>MESES</b>     | <b>RÁDIO</b> | <b>JORNAL</b> | <b>PANFLETO</b> | <b>OUTDOOR</b> |     | TOTAL  |
|------------------|--------------|---------------|-----------------|----------------|-----|--------|
| <b>Janeiro</b>   | R\$ 300,00   | R\$ 100,00    | R\$ 120,00      | R\$ 250,00     | R\$ | 770,00 |
| <b>Fevereiro</b> | R\$ 300,00   | R\$ 100,00    | R\$ 120,00      | R\$ 250,00     | R\$ | 770,00 |
| <b>Março</b>     | R\$ 150,00   | R\$<br>40,00  |                 |                | R\$ | 190,00 |
| <b>Abril</b>     |              | R\$<br>40.00  |                 |                | R\$ | 40,00  |
| <b>Maio</b>      |              | R\$<br>40,00  |                 |                | R\$ | 40,00  |
| Junho            |              | R\$<br>40,00  |                 |                | R\$ | 40,00  |
| Julho            | R\$ 300,00   | R\$ 100,00    | R\$ 120,00      | R\$ 250,00     | R\$ | 770,00 |
| Agosto           | R\$ 150,00   | R\$<br>40,00  |                 |                | R\$ | 190,00 |
| <b>Setembro</b>  |              | R\$<br>40.00  |                 |                | R\$ | 40,00  |
| Outubro          |              | R\$<br>40.00  |                 |                | R\$ | 40,00  |
| <b>Novembro</b>  |              | R\$<br>40.00  |                 |                | R\$ | 40,00  |
| <b>Dezembro</b>  | R\$ 150.00   | R\$<br>40.00  |                 |                | R\$ | 190,00 |

**TABELA 15 -** Propaganda

Fonte:Rádio Mais FM 92,5, Jornal Folha da Cidade, Gráfica CopSet e Vip Outdoor

### **4.5 Serviços e Relacionamento com o Cliente**

Para melhor fidelização dos clientes buscaremos convênios com órgãos públicos e privados, além de disponibilizarmos serviço *delivery*, oferecendo atendimento personalizado aos nossos clientes. Pois conforme pesquisa efetuada no mercado local, verificamos que há deficiência nesses tipos de serviços, podendo assim destacar nossa empresa pela diferenciação. Realizaremos também um trabalho de pós-venda junto aos clientes potenciais e periodicamente faremos pesquisas de opinião através de questionários a serem aplicados aos demais clientes, visando a satisfação dos clientes e o aperfeiçoamento do nosso trabalho.

## **5 PLANO DE OPERAÇÕES**

Através do estudo cronológico, chegamos as seguintes tarefas e ações a serem implementadas. A reforma do prédio deverá iniciar-se com cinco meses de antecedência da inauguração, ou seja, em outubro de 2007, sendo este período de cinco meses não apenas para reforma, mas também para adaptações das instalações e espaço físico. No mesmo período faremos orçamentos e aquisições dos móveis e equipamentos, efetuando logo em seguida a instalação e adequação dos equipamentos.

A abertura legal da empresa, em órgãos regulamentadores, acontecerá cinco meses antes da inauguração prevista. Logo em seguida ocorrerá o treinamento dos sócios e a implantação do plano de marketing e divulgação da empresa.

![](_page_42_Picture_442.jpeg)

### **TABELA 16 -** Cronograma

Fonte: Pesquisa de campo, Elaborado pelos autores

### **6 PLANO FINANCEIRO**

### **6.1 Investimento e Composição do Capital**

Segundo Edno (2001, p. 144), no ambiente empresarial é imprescindível uma avaliação econômica de investimento. É importante uma decisão de investimentos para organização, porque envolvem valores significativos e geralmente têm alcance em longo prazo. O autor Samsão (1996, p. 144), diz que, o custo está associado ao custo dos recursos próprio e só será interessante executar os projetos cuja rentabilidade seja superior, isto é, ao custo do capital para empresa.

Consideramos a captação de recursos próprios para investimento e composição do capital, não considerando utilização de capital de terceiros. Esse investimento é necessário para aquisição de bens, utensílios, estoque, instalações físicas, capitais de giro, entre outros.

![](_page_43_Picture_524.jpeg)

### **TABELA 17 –** Investimento em móveis

Fonte: Casa & Construção, RB Máquinas e Móveis, Tempercom Instalações Comerciais.

![](_page_43_Picture_525.jpeg)

![](_page_43_Picture_526.jpeg)

Fonte: RB Máquinas e Móveis, Superdownloads.

|                     |             | <b>R\$/UNIT</b> |              |
|---------------------|-------------|-----------------|--------------|
| <b>EQUIPAMENTOS</b> | <b>QTDE</b> |                 | <b>TOTAL</b> |
| Aparelho de fax     |             | 449.00          | 449.00       |
| Aparelho telefônico | ႒           | 39.00           | 78.00        |
| Bebedouro           |             | 269,00          | 269,00       |
| <b>TOTAL</b>        |             |                 | 796,00       |

**TABELA 19 –** Investimento em equipamentos

Fonte: Pernambucanas, RB Máquinas e Móveis.

O investimento inicial em móveis e equipamentos está orçado em R\$ 20.939,00, sendo que deste total, a maior representatividade refere-se a compra de balcões e gôndolas.

**TABELA 20 –** Despesa com abertura

| <b>ABERTURA</b>                          | <b>TOTAL</b> |
|------------------------------------------|--------------|
| Regitro na JUCESP/GARE/DARF              | 99,06        |
| Taxa de entrada processo na Prefeitura   | 7,00         |
| Taxa de licença na Prefeitura            | 40,00        |
| Taxa de Bombeiro/Extintores              | 228,00       |
| Autenticações e Reconhecimentos de Firma | 50,00        |
| Confecção de talonário de Nota Fiscal    | 85,00        |
| Propaganda Divulgação/Inicial            | 750,00       |
| Honorário do Contabilista                | 150,00       |
| TOTAL                                    | 1.409,06     |

Fonte: Borges Escritório Contábil, Rei dos Extintores, Vip Outdoor, Rádio Mais FM 92,5, Jornal Folha da Cidade, Gráfica CopSet

Para abertura da empresa junto aos órgãos legais, será necessário um investimento na ordem de R\$ 1.409,06.

O investimento inicial em instalações físicas, publicidade, reformas e estoques, somaram R\$ 33.187,21, sendo que o valor de R\$ 10.039,15 será para aquisição de estoque inicial. Consideramos como despesas com instalações físicas, fatores necessários para adequação do prédio, como, pintura e algumas outras pequenas modificações o valor de R\$ 800,00. Para os gastos com publicidade e divulgação inicial levamos em conta propaganda realizada em jornal, outdoor, panfletos.

### **6.2 Tributos**

O Simples Nacional consiste num tratamento tributário diferenciado às microempresas e empresas de pequeno porte, que implica em recolher mensalmente, mediante documento único de arrecadação, os seguintes tributos e contribuições: PIS/PASEP, COFINS, IRPJ, CSLL, e dependendo da atividade do contribuinte optante, pode englobar o INSS patronal, o ICS, o IPI, o ICMS.

As empresas participantes do Simples Nacional ficam dispensadas do pagamento das demais contribuições instituídas pela União, inclusive as contribuições para entidades privadas de serviço social e de formação profissional vinculadas ao sistema sindical.

No caso de início de atividade no próprio ano calendário a pessoa jurídica utilizará, como receita bruta total acumulada, a receita do próprio mês de apuração, multiplicada por doze. Nos onze meses posteriores ao início da atividade, o sujeito passivo utilizará a média aritmética da receita bruta total dos meses anteriores ao do período de apuração, multiplicada por doze. Após o período de um ano é considerada a soma do faturamento dos doze meses anteriores.

|              | <b>RECEITA BRUTA EM 12 MESES</b> | <b>ALÍQUOTA</b> |
|--------------|----------------------------------|-----------------|
| 0,00         | 120.000,00                       | 4,00%           |
| 120.000,01   | 240.000,00                       | 5,47%           |
| 240.000,01   | 360.000,00                       | 6,84%           |
| 360.000,01   | 480.000,00                       | 7,54%           |
| 480.000,01   | 600.000,00                       | 7,60%           |
| 600.000,01   | 720.000,00                       | 8,28%           |
| 720.000,01   | 840.000,00                       | 8,36%           |
| 840.000,01   | 960.000,00                       | 8,45%           |
| 960.000,01   | 1.080.000,00                     | 9,03%           |
| 1.080.000,01 | 1.200.000,00                     | 9,12%           |
| 1.200.000,01 | 1.320.000,00                     | 9.95%           |
| 1.320.000,01 | 1.440.000,00                     | 10,04%          |
| 1.440.000,01 | 1.560.000,00                     | 10,13%          |
| 1.560.000,01 | 1.680.000,00                     | 10,23%          |
| 1.680.000,01 | 1.800.000,00                     | 10,32%          |
| 1.800.000,01 | 1.920.000,00                     | 11,23%          |

**TABELA 21 –** Alíquota para cálculo do imposto

Fonte: ASPR Soluções Empresariais

#### **TABELA 22 –** Impostos

![](_page_46_Picture_511.jpeg)

![](_page_46_Picture_512.jpeg)

### **6.3 Definição de Pró-Labore e Distribuição de Lucros**

O pró-labore é a remuneração dos sócios que trabalham na empresa e corresponde ao salário de um administrador contratado para isso. Assim o valor do pró-labore pode ser definido com base no salário de mercado para este tipo de atividade. Não se devem retirar mais recursos como pró-labore do que se pagaria a um empregado que realizasse as tarefas dos sócios que trabalham na empresa. Isso seria anti-econômico.

Já a distribuição de lucros equivale a remuneração do capital, trabalhando ele ou não na empresa. Os donos da empresa devem repartir o lucro advindo das operações, como forma de remunerar seu capital empatado no negócio e os riscos assumidos pelo empreendimento. A divisão dos lucros se dá de forma proporcional a parcela de quotas de cada sócio no capital social da empresas. Não havendo lucro, não pode haver tal distribuição.

Definimos um gasto mensal com folha de pagamento e retirada de prólabore a quantia de R\$ 4.909,42 distribuído conforme tabela abaixo:

| <b>FUNÇÃO</b> | <b>PISO</b><br><b>SALARIAL</b><br>(R\$) | <b>INSS</b> | <b>SUBTOTAL</b> | <b>QTD</b> | <b>TOTAL</b> |
|---------------|-----------------------------------------|-------------|-----------------|------------|--------------|
| Mirim         | 469.42                                  |             | 469.42          | 1.00       | 469.42       |
| Pró-Labore    | 1.000,00                                | 110,00      | 1.110,00        | 4,00       | 4.440.00     |
| <b>TOTAL</b>  |                                         |             | $\blacksquare$  |            | 4.909,42     |

**TABELA 23 –** Folha de pagamento

Fonte: Fundação Mirim de Martinópolis, Orgateco Contabilidade e Assessoria.

### **6.4 Definição de Capital de Giro**

O capital de giro tem por finalidade suprir a empresa de recursos financeiros para realização de suas operações, ou seja, é o conjunto de valores necessários para a empresa fazer seu negócio acontecer (girar). Definimos como capital de giro o valor de R\$ 40.000,00, pois é valor que os sócios dispõem para o investimento em caixa.

### **6.5 Projeção de Faturamento**

Para projeção do faturamento mensal consideramos como base o ponto de equilíbrio contábil. Devido existir diferentes grupos de produtos, tornou-se necessário o cálculo da margem de contribuição por grupo, conforme (Tabela 24), onde definimos o percentual da receita bruta em 100%, subtraindo o percentual de impostos, que foi de 5,47% representando a média dos doze meses, obtendo a receita líquida. Em seguida subtraímos custo da mercadoria vendida, já incluído 1,50% referente a despesas com frete, obtendo o percentual da margem de contribuição para cada grupo de produtos.

![](_page_48_Picture_633.jpeg)

### **TABELA 24 –** Margem de contribuição

Fonte: Elaboração própria

Através de estudo de mercado, verificamos os percentuais de participação de cada grupo no faturamento mensal, conforme (Tabela 25). Esses percentuais foram utilizados conjuntamente com o percentual da margem de contribuição para o cálculo da margem média ponderada, que foi de 43,81%, considerando assim valores mais próximos da realidade.

#### **TABELA 25 –** Participação no faturamento

![](_page_48_Picture_634.jpeg)

### **TABELA 26 –** Projeção de faturamento

![](_page_49_Picture_945.jpeg)

![](_page_49_Picture_946.jpeg)

![](_page_49_Picture_947.jpeg)

### **6.6 – Projeção do Fluxo de Caixa**

Fluxo de Caixa é um instrumento de planejamento de controle financeiro básico e de grande importância para a empresa, que retrata todas entradas e saídas no caixa da empresa, ou seja, receitas e despesas da empresa, classificadas conforme sejam direcionadas para operação, investimento ou financiamento associadas ao tempo, permitindo saber qual o volume de recursos empregados em cada uma dessas atividades, num intervalo de tempo. Um resultado mostrado no fluxo de caixa é o saldo disponível no caixa da empresa, a cada dia, semana ou mês.

Uma das características do fluxo de caixa é que ele abriga dados referentes a eventos que já aconteceram e que vão acontecer.

![](_page_51_Picture_684.jpeg)

### **TABELA 27 –** Fluxo de caixa projetado

Fonte: Elaboração própria

![](_page_51_Figure_3.jpeg)

![](_page_52_Picture_600.jpeg)

### **TABELA 28 –** Fluxo de caixa projetado para o segundo e terceiro ano

Fonte: Elaboração própria

### **6.7 Projeção de Estoque**

Considerando que o prazo de entrega do fornecedor é de dois dias úteis, definimos trabalhar de forma a ter um estoque de segurança baixo, permitindo assim a redução de custos com estocagem e otimização do espaço físico disponível, além disso, disponibilizando produtos mais atualizados aos nossos clientes.

O valor do estoque foi calculado com base na projeção de faturamento mensal, sendo que no primeiro mês, trabalhamos com uma margem de segurança de 50% somado ao valor do estoque projetado, visando melhor distribuição e aspecto visual para atrair os clientes circulantes, uma vez que uma empresa comercial com poucos produtos a mostra reflete uma imagem negativa aos clientes. Para os demais meses utilizamos uma margem de segurança de 20%, suprindo as necessidades do negócio.

O custo com o frete é de 3% sobre o valor do pedido, conforme combinado com o fornecedor, sendo que 1,5% é pago pelo fornecedor e a outra metade, paga pela empresa. Conforme dados abaixo (Tabela 29), o custo com frete está incluído ao custo da mercadoria vendida.

|                                          | <b>MARCO</b>                     |                          |            |                         | <b>ABRIL</b> |                           |          |            | <b>MAIO</b>             |                    |          |            |                  |
|------------------------------------------|----------------------------------|--------------------------|------------|-------------------------|--------------|---------------------------|----------|------------|-------------------------|--------------------|----------|------------|------------------|
| <b>GRUPOS DE PRODUTOS</b>                | <b>Estoque</b><br><b>Inicial</b> | Compras                  | <b>CMV</b> | <b>Estoque</b><br>Final |              | Estogue<br><b>Inicial</b> | Compras  | <b>CMV</b> | <b>Estoque</b><br>Final | Estoque<br>Inicial | Compras  | <b>CMV</b> | Estoque<br>Final |
| Grupo A - Artigos para escritório        | 7.886,92                         | $\sim$                   | 5.102,35   | 2.784,56                |              | 2.784.56                  | 6.455,38 | 5.298,60   | 3.941,34                | 3.941.34           | 7.172.64 | 5.887,33   | 5.226,66         |
| Grupo B - Cadernos                       | 206,87                           | $\overline{\phantom{a}}$ | 133,99     | 72,88                   |              | 72,88                     | 169,32   | 139,14     | 103,06                  | 103.06             | 188,14   | 154,60     | 136,60           |
| Grupo C - Material escolar de maior giro | 267,08                           | $\overline{\phantom{a}}$ | 172,43     | 94,65                   |              | 94,65                     | 218,60   | 179,06     | 134,19                  | 134.19             | 242,89   | 198,96     | 178,13           |
| Grupo D - Material escolar de menor giro | 305,79                           | $\overline{\phantom{a}}$ | 198,14     | 107,65                  |              | 107,65                    | 250,29   | 205,76     | 152,18                  | 152,18             | 278,10   | 228,62     | 201,66           |
| Grupo E - Material de informática        | 1.111.15                         | $\overline{\phantom{a}}$ | 721.49     | 389,66                  |              | 389,66                    | 909,47   | 749,24     | 549.89                  | 549.89             | 1.010.52 | 832.49     | 727.93           |
| Grupo F - Presentes                      | 261,34                           | $\overline{\phantom{a}}$ | 170,62     | 90,72                   |              | 90,72                     | 213,90   | 177.18     | 127.44                  | 127.44             | 237,67   | 196,87     | 168,24           |
| Total                                    | 10.039,15                        |                          | 6.499,02   | 3.540,13                |              | 3.540,13                  | 8.216.96 | 6.748,98   | 5.008.11                | 5.008.11           | 9.129,96 | 7.498,87   | 6.639,20         |

**TABELA 29 –** Compra projetada de estoque do primeiro semestre

![](_page_53_Picture_646.jpeg)

|                                          | <b>SETEMBRO</b>                             |           |            |                         |  | <b>OUTUBRO</b>                   |           |            |                         | <b>NOVEMBRO</b>                  |           |            |                         |
|------------------------------------------|---------------------------------------------|-----------|------------|-------------------------|--|----------------------------------|-----------|------------|-------------------------|----------------------------------|-----------|------------|-------------------------|
| <b>GRUPOS DE PRODUTOS</b>                | <b>Estoque</b><br>Compras<br><b>Inicial</b> |           | <b>CMV</b> | <b>Estoque</b><br>Final |  | <b>Estogue</b><br><b>Inicial</b> | Compras   | <b>CMV</b> | <b>Estoque</b><br>Final | <b>Estoque</b><br><b>Inicial</b> | Compras   | <b>CMV</b> | <b>Estoque</b><br>Final |
| Grupo A - Artigos para escritório        | 10.340.06                                   | 10.998.05 | 9.027.24   | 12.310,87               |  | 12.310.87                        | 10.998.05 | 9.027,24   | 14.281.68               | 14.281.68                        | 10.998.05 | 9.027,24   | 16.252.49               |
| Grupo B - Cadernos                       | 270.00                                      | 288,48    | 237,06     | 321,42                  |  | 321.42                           | 288,48    | 237,06     | 372,84                  | 372.84                           | 288,48    | 237,06     | 424,26                  |
| Grupo C - Material escolar de maior giro | 352,92                                      | 372,43    | 305,07     | 420,28                  |  | 420,28                           | 372,43    | 305,07     | 487,65                  | 487,65                           | 372,43    | 305,07     | 555,02                  |
| Grupo D - Material escolar de menor giro | 398,48                                      | 426,42    | 350,56     | 474,35                  |  | 474.35                           | 426,42    | 350,56     | 550,21                  | 550,21                           | 426,42    | 350,56     | 626,07                  |
| Grupo E - Material de informática        | 1.436.20                                    | 1.549,46  | 1.276.48   | 1.709.19                |  | .709.19                          | 1.549.46  | .276.48    | 1.982,17                | 1.982.17                         | 1.549,46  | .276,48    | 2.255.16                |
| Grupo F - Presentes                      | 330,56                                      | 364,43    | 301,87     | 393,12                  |  | 393.12                           | 364,43    | 301,87     | 455,68                  | 455.68                           | 364,43    | 301.87     | 518.24                  |
| Total                                    | 13.128.22                                   | 13.999.27 | 11.498,27  | 15.629.23               |  | 15.629.23                        | 13.999.27 | 11.498.27  | 18.130.23               | 18.130.23                        | 13.999.27 | 11.498.27  | 20.631.24               |

**TABELA 30 –** Compra projetada de estoque do segundo semestre

![](_page_54_Picture_646.jpeg)

### **6.8 Depreciação**

É uma fonte de recursos em termos de caixa, ou seja, é a perda do valor de um bem ocasionado por desgaste ou obsolência; a depreciação tem um papel importante na análise econômica do projeto, porque é um custo fictício que pode abater do imposto de renda.

Conforme abaixo (Tabela 31), o total das depreciações mensais foram de R\$ 247,15 e a anual foi de R\$ 2.965,83.

![](_page_55_Picture_511.jpeg)

### **TABELA 31 –** Depreciação

### **6.9 Demonstração do Resultado do Exercício (DRE)**

A demonstração de resultado do exercício mostra se houve lucro ou prejuízo. Trata-se de um resumo ordenado das receitas e despesas da empresa em determinado período.

Para cálculo do custo da mercadoria vendida utilizamos a projeção de faturamento por grupo e dividimos pelo *markup* médio dos respectivos grupos.

Para cálculo das despesas administrativas consideramos os valores das despesas administrativas somadas a taxa de administração do cartão de crédito que é de 3,4% sobre a venda com cartões de crédito.

As despesas financeiras foram calculadas levando em consideração as despesas com CPMF somadas tarifa bancária.

Para cálculo das despesas com vendas consideramos as despesas com propaganda e aluguel da máquina de cartão de crédito.

Para a projeção de faturamento para o quarto e quinto ano, determinamos um aumento de 5% em relação ao período anterior.

| DRE-ANO1                                                                  | Mar         | Abr         | Mai         | Jun         | Jul         | Ago         | Set         | Out         | Nov          | <b>Dez</b>  | Jan          | Fev         |
|---------------------------------------------------------------------------|-------------|-------------|-------------|-------------|-------------|-------------|-------------|-------------|--------------|-------------|--------------|-------------|
| <b>Receita Operacional Bruta</b>                                          | 13.000,00   | 13.500,00   | 15.000,00   | 17.250,00   | 22.425,00   | 20.000,00   | 23.000,00   | 23.000,00   | 23.000,00    | 23.000,00   | 45.000,00    | 45.000.00   |
| Grupo A - Artigos para escritório                                         | 10.400,00   | 10.800,00   | 12.000,00   | 13.800,00   | 17.940,00   | 16.000,00   | 18.400,00   | 18.400,00   | 18.400,00    | 18.400,00   | 13.500,00    | 13.500,00   |
| Grupo B - Cadernos                                                        | 260,00      | 270,00      | 300.00      | 345,00      | 448,50      | 400,00      | 460,00      | 460,00      | 460,00       | 460,00      | 6.750,00     | 6.750,00    |
| Grupo C - Material escolar de maior giro                                  | 390,00      | 405,00      | 450.00      | 517,50      | 672,75      | 600,00      | 690,00      | 690,00      | 690,00       | 690,00      | 9.000,00     | 9.000,00    |
| Grupo D - Material escolar de menor giro                                  | 390,00      | 405,00      | 450,00      | 517,50      | 672,75      | 600,00      | 690,00      | 690,00      | 690,00       | 690,00      | 10.350,00    | 10.350,00   |
| Grupo E - Material de informática                                         | 1.300,00    | 1.350,00    | 1.500,00    | 1.725,00    | 2.242,50    | 2.000,00    | 2.300,00    | 2.300,00    | 2.300,00     | 2.300,00    | 4.500,00     | 4.500,00    |
| Grupo F - Presentes                                                       | 260,00      | 270,00      | 300,00      | 345,00      | 448,50      | 400,00      | 460,00      | 460,00      | 460,00       | 460,00      | 900,00       | 900,00      |
| (-) Deduções da Receita Bruta                                             | (711, 10)   | (738,45)    | (820, 50)   | (943, 58)   | (1.226, 65) | (1.094,00)  | (1.258,10)  | (1.258, 10) | (1.258,10)   | (1.258,10)  | (3.078,00)   | (3.078,00)  |
| Impostos (Simples Nacional)                                               | (711, 10)   | (738, 45)   | (820, 50)   | (943,58)    | (1.226.65)  | (1.094, 00) | (1.258, 10) | (1.258, 10) | (1.258, 10)  | (1.258, 10) | (3.078,00)   | (3.078,00)  |
| (=) Receita Operacional Liquída                                           | 12.288,90   | 12.761,55   | 14.179,50   | 16.306,43   | 21.198,35   | 18.906,00   | 21.741,90   | 21.741,90   | 21.741.90    | 21.741,90   | 41.922,00    | 41.922,00   |
| (-) Custo das Vendas                                                      | (6.499, 02) | (6.748.98)  | (7.498.87)  | (8.623,70)  | (11.210.81) | (9.998, 49) | (11.498,27  | (11.498,27  | (11.498, 27) | (11.498.27) | (22.427, 38) | (22.427,38) |
| Grupo A - Artigos para escritório                                         | (5.102, 35) | (5.298, 60) | (5.887, 33) | (6.770, 43) | (8.801, 56) | (7.849, 77) | (9.027, 24) | (9.027, 24) | (9.027, 24)  | (9.027, 24) | (6.623, 24)  | (6.623, 24) |
| Grupo B - Cadernos                                                        | (133,99)    | (139, 14)   | (154, 60)   | (177, 79)   | (231, 13)   | (206, 14)   | (237,06)    | (237,06)    | (237,06)     | (237,06)    | (3.478, 55)  | (3.478, 55) |
| Grupo C - Material escolar de maior giro                                  | (172, 43)   | (179,06)    | (198.96)    | (228, 80)   | (297, 44)   | (265, 28)   | (305,07)    | (305,07)    | (305,07)     | (305,07)    | (3.979, 14)  | (3.979, 14) |
| Grupo D - Material escolar de menor giro                                  | (198, 14)   | (205, 76)   | (228, 62)   | (262, 92)   | (341,79)    | (304, 83)   | (350, 56)   | (350, 56)   | (350, 56)    | (350, 56)   | (5.258, 37)  | (5.258, 37) |
| Grupo E - Material de informática                                         | (721, 49)   | (749, 24)   | (832, 49)   | (957, 36)   | (1.244, 57) | (1.109,98)  | (1.276,48)  | (1.276, 48) | (1.276,48)   | (1.276, 48) | (2.497, 46)  | (2.497, 46) |
| Grupo F - Presentes                                                       | (170, 62)   | (177, 18)   | (196, 87)   | (226, 40)   | (294, 32)   | (262, 50)   | (301, 87)   | (301, 87)   | (301, 87)    | (301, 87)   | (590, 61)    | (590, 61)   |
| (=) Resultado Operacional Bruto                                           | 5.789,88    | 6.012,57    | 6.680,63    | 7.682,72    | 9.987,54    | 8.907,51    | 10.243,63   | 10.243,63   | 10.243,63    | 10.243,63   | 19.494,62    | 19.494,62   |
| (-) Despesas Operacionais                                                 | (6.275, 43) | (6.119, 36) | (6.125,75)  | (6.135, 34) | (6.890, 17) | (6.297,63)  | (6.159, 85) | (6.159, 85) | (6.159, 85)  | (6.310, 42) | (6.988, 38)  | (6.988, 38) |
| Despesas Administrativas                                                  | (5.913, 31) | (5.914, 16) | (5.916, 71) | (5.920, 54) | (5.929.33)  | (5.925, 21) | (5.930.31)  | (5.930.31)  | (5.930.31)   | (5.930.31)  | (5.967, 71)  | (5.967, 71) |
| Despesas Financeiras                                                      | (88, 12)    | (81, 20)    | (85, 04)    | (90, 81)    | (106, 84)   | (98, 42)    | (105, 54)   | (105, 54)   | (105, 54)    | (106, 11)   | (166, 67)    | (166, 67)   |
| Despesas Vendas                                                           | (274,00)    | (124,00)    | (124,00)    | (124,00)    | (854,00)    | (274,00)    | (124,00)    | (124,00)    | (124,00)     | (274,00)    | (854,00)     | (854,00)    |
| (=) Resultado Operacional Líquido                                         | (485, 55)   | (106, 79)   | 554,88      | 1.547,38    | 3.097,37    | 2.609,87    | 4.083,78    | 4.083,78    | 4.083,78     | 3.933,21    | 12.506,24    | 12.506,24   |
| ( - ) Participações                                                       |             |             | (55, 49)    | (154, 74)   | (309, 74)   | (260, 99)   | (408, 38)   | (408, 38)   | (408, 38)    | (393, 32)   | (1.250, 62)  | (1.250, 62) |
| (=) RESULTADO LÍQUIDO DO<br><b>EXERCÍCIO</b><br>Eonto: Eleboração próprio | (485.55)    | (106,79)    | 499.39      | 1.392,64    | 2.787,63    | 2.348,89    | 3.675,41    | 3.675,41    | 3.675,41     | 3.539.89    | 11.255,61    | 11.255,61   |

**TABELA 32 –** Demonstração do resultado do exercício (DRE)

![](_page_58_Picture_571.jpeg)

![](_page_58_Picture_572.jpeg)

# **7 ANÁLISE FINANCEIRA**

### **7.1 Ponto de Equilíbrio**

Toda empresa precisa de certo volume de vendas para poder cobrir seus custos fixos, já que esses representam um encargo desvinculado do volume de vendas, desse modo, somente a partir de determinado volume de vendas é que a empresa começará a ter lucro.

### **7.1.1 Ponto de equilíbrio contábil**

É aquele em que a receita total de vendas iguala-se aos custos e despesas totais, não havendo nem lucro nem prejuízo. Considerando vários produtos em nosso mix de venda, tornou-se necessário o cálculo do ponto de equilíbrio contábil utilizando-se a margem de contribuição ponderada, chegamos ao valor de R\$ 14.283,26

> PEC = Despesas fixas MCP %

### **7.1.2 Ponto de equilíbrio econômico**

É aquele em que a receita total de vendas, além de cobrir os custos e despesas totais, cobre também um determinado valor do lucro mínimo desejado. O resultado obtido deste cálculo foi de R\$ 19.218,66

> PEE = \_Despesas fixas\_ MCP % - RD %

### **7.1.3 Ponto de equilíbrio financeiro**

É aquele em que as receitas de vendas cobrem os custos e despesas desembolsáveis e as amortizações fixas. O resultado obtido foi de R\$ 14.036,11.

> PEF = <u>Despesas fixas</u> - Depreciação MCP %

### **7.2 Período de Recuperação do Investimento –** *PAYBACK*

Este é o método mais simples de avaliação, o período de *payback* é definido como sendo aquele número de anos ou meses, dependendo da escala utilizada, necessária para o desembolso correspondente ao investimento inicial seja recuperado, ou ainda, igualado e superado pelas entradas líquidas acumuladas. Em outras palavras, o período de *payback* é o espaço de tempo entre o início do projeto e o momento em que o fluxo de caixa acumulado torna-se positivo.

Considerando os conceitos acima, utilizamos para cálculo do *payback* o resultado operacional líquido somado com a depreciação anual.

| <b>ANO</b> | <b>RESULTADO</b><br><b>OPERACIONAL</b> | <b>RESULTADO</b><br><b>OPERACIONAL</b><br><b>ACUMULADO</b> |
|------------|----------------------------------------|------------------------------------------------------------|
| O          | (73.187, 21)                           | (73.187, 21)                                               |
|            | 51.380,04                              | (21.807, 17)                                               |
| 2          | 67.584,80                              | 45.777,63                                                  |
| 3          | 81.635,95                              | 127.413,58                                                 |
| 4          | 87.074,92                              | 214.488,50                                                 |
| 5          | 95.097,51                              | 309.586,01                                                 |

**TABELA 34 –** *Payback*

Fonte: Elaboração própria

De acordo com os dados da (Tabela 34), o retorno do capital investido ocorrerá em 2 anos e 1 mês após o início das atividades.

### **7.3 Taxa Interna de Retorno – TIR**

Do ponto de vista financeiro, a Taxa Interna de Retorno (TIR) de um investimento é o percentual de retorno obtido sobre o saldo do capital investido e ainda não recuperado. Matematicamente, a TIR é a taxa de juros que iguala o valor presente das entradas de caixa ao valor presente das saídas de caixa.

A Taxa Interna de Retorno teria para a empresa o mesmo significado financeiro da taxa de juros de um empréstimo que ele concedesse para recebê-lo em um certo número de parcelas.

Para cálculo da TIR consideramos como taxa de atratividade para o empreendimento o percentual de 11,25%, que representa a taxa Selic praticada atualmente, obtendo um resultado de 83,90%.

### **7.4 Valor Presente Líquido – VPL**

O Valor Presente Líquido (VPL) de um investimento é igual ao valor presente do fluxo de caixa líquido, sendo, portanto, um valor monetário que representa a diferença entre as entradas e saídas de caixa trazidas a valor presente.

O cálculo do valor presente do fluxo de caixa é efetuado com a utilização da Taxa Mínima de atratividade (TMA) da empresa como taxa de desconto.

| <b>ANO</b>     | <b>VALOR PRESENTE LÍQUIDO</b> |
|----------------|-------------------------------|
|                | 46.184,30                     |
| 2              | 54.607,08                     |
| 3              | 59.289,99                     |
| 4              | 56.845,10                     |
| 5              | 55.804,48                     |
| <b>TOTAL</b>   | 272.730,96                    |
| . <del>.</del> |                               |

**TABELA 35 –** Valor presente liquido

### **7.5 Margem de Segurança Operacional**

Considerando as incertezas no mercado e possíveis variações nas projeções de faturamento, é essencial que calculemos a margem de segurança operacional (MSO), que é o resultados do valor do ponto de equilíbrio econômico (PEE) subtraindo o valor do ponto de equilíbrio contábil (PEC), obtendo o valor de R\$ 4.935,40, que divido pelo ponto de equilíbrio econômico, resulta em 25,68%, considerado uma margem de segurança operacional satisfatória.

MSO = VPEE – VPEC

 $MSO$  (%) = MSO / VPE

# **8 ANÁLISE SWOT**

A análise *swot* consiste em verificar os pontos fortes e pontos fracos do empreendimento, que são relativos ao ambiente interno, assim como as oportunidades e ameaças, que são relativas ao ambiente externo, proporcionando a empresa uma visão global de seu posicionamento no mercado e servindo de orientação para desenvolvimento de estratégias de marketing. É importante ressaltar que esta análise deve ser constantemente efetuada, visto que o ambiente está em constante mudança, podendo proporcionar assim, novas oportunidades ou até mesmo, novas ameaças ao empreendimento.

### **8.1 Ambiente Externo**

### **8.1.1 Ameaças**

A disputa no mercado é acirrada. Desde que supermercados e lojas de departamentos passaram a oferecer material escolar em suas prateleiras, principalmente no início do ano, e alguns governos estaduais, inclusive o governo de São Paulo, começaram a comprar diretamente da indústria kits de material escolar para alunos da rede pública, o mercado de papelaria tem sofrido uma queda no faturamento.

Outro fator relevante é que muitos fabricantes estão disponibilizando meios para que as empresas comprem diretamente dos mesmos.

### **8.1.2 Oportunidades**

Constatamos, através de pesquisa no mercado local, que há deficiência não só no atendimento por parte das papelarias em Martinópolis, como também no mix de produtos oferecidos pelas mesmas.

Mercado local em crescimento devido a instalações de novas empresas, como a usina de cana de açúcar Atena, aumentando o público flutuante e os clientes em potencial.

Convênio firmado entre a Prefeitura de Martinópolis e a Faculdade UNIESP, no qual os universitários residentes em Martinópolis ganham bolsa de estudos de cinqüenta por cento sobre a mensalidade, isso colaborou bastante para o aumento de universitários na cidade e assim aumentando a procura por materiais nas papelarias.

Previsão, segundo informações contidas na CBL (2007) – Câmara Brasileira do Livro, o crescimento para o setor de papelaria é de 10% para o ano de 2007, mantendo-se para o ano de 2008.

### **8.2 Ambiente Interno**

### **8.2.1 Pontos fortes**

Visita a clientes em Martinópolis e em toda região, buscando a divulgação da empresa e aumento na participação de mercado.

Trabalharemos com entregas via *delivery*, proporcionando maior comodidade aos nossos clientes e criando uma fidelização dos mesmos.

Atendimento diferenciado e personalizado, uma vez que os concorrentes apresentam deficiência neste item.

Adotaremos utilização de pós-venda como estratégia de marketing para garantirmos a satisfação do cliente e até mesmo corrigirmos pontos falhos em nosso processos de venda e atendimento.

Busca de convênios e parcerias com órgãos e entidades da cidade, contribuindo assim para um aumento das vendas e fidelização dos clientes.

### **8.2.2 Pontos fracos**

Não utilização, inicialmente, do serviço de xerox, pois este serviço proporciona um maior fluxo de pessoas dentro da empresa, porém requer uns investimentos altos com máquinas, que a princípio seria inviável.

Inexperiência com o ramo de papelaria, ocasionando dificuldades nos processos iniciais do empreendimento.

## **9 CONSIDERAÇÕES FINAIS**

O negócio proposto demonstra viabilidade relativa em um mercado competitivo, com três concorrentes diretos e alguns outros indiretos, como supermercados da cidade e da cidade vizinha.

As ferramentas de marketing são cruciais para o sucesso do empreendimento, que tem que necessariamente diversificar o seu mix de produtos e serviços e explorar diversos segmentos de consumidores entre pessoas físicas e jurídicas.

É um comércio sazonal e, portanto, tem que aproveitar esta sazonalidade como oportunidade. As barreiras de entradas não são altas, a concorrência não é agressiva, o poder de negociação com os fornecedores é bom.

Os produtos substitutos são muitos, o que desvaloriza um pouco o negócio. O poder de negociação com clientes vai depender da comunicação e promoção a ser feita.

Quanto a análise econômico-financeira, observa-se retorno do investimento em 2 anos e 1 mês, com uma taxa interna de retorno de 83,90%, tomando por base uma taxa de atratividade de 11,25%a.a. (taxa Selic). O projeto apresenta ainda uma margem de segurança operacional de 25,68%, considerada satisfatória.

Reunindo a análise econômico-financeira, juntamente com a análise mercadológica, o projeto é considerado viável.

## **BIBLIOGRAFIA**

MAXIMIANO, A. C. A. **Administração para empreendedores**: fundamentos da criação e da gestão de novos negócios. São Paulo: Pearson Trentice Hall, 2006

SANTOS, E. O. **Administração da pequena e média empresa.** São Paulo: Atlas, 2001.

WOILER, S.; MATHIAS, W.F. **Projetos: planejamento, elaboração e análise.** São Paulo: Atlas, 1996.

SERVIÇO BRASILEIRO DE APOIO ÀS MICRO E PEQUENAS EMPRESAS. Apresenta texto sobre papelaria. Disponível em: <http://www.sebrae.com.br>. Acesso em: 02 Jun. 2007.

FUNDAÇÃO SISTEMA ESTADUAL DE ANÁLISE DE DADOS. Coleta de dados da cidade de Martinópolis. Disponível em: <http://www.seade.gov.br>. Acesso em: 23 fev. 2007.

INSTITUTO BRASILEIRO DE GEOGRAFIA E ESTATÍSCA. Coleta de dados populacionais da cidade de Martinópolis. Disponível em: <http://www.ibge.gov.br> Acesso em: 23 fev. 2007.

SECRETARIA DA RECEITA FEDERAL DO BRASIL. Apresenta texto sobre a lei do imposto super simples para empresas de pequeno porte. Disponível em: <http://www.receita.fazenda.gov.br>. Acesso em: 23 Ago. 2007.

### **ANEXO A** – Questionário 01 – Escolar

Esta é uma pesquisa sobre material escolar e papelaria.

Por favor, preencha o questionário marcando a alternativa correta em relação a você e seus hábitos de compra.

### **1.** Sexo:

- 1.1 Masculino
- 1.2 Feminino

### **2.** Faixa de idade:

- 2.1 De 07 a 11 anos
- 2.2 De 12 a 15 anos
- 2.3 Maior que 15 anos

### **3.** Quem decide o que compra e quando pagar?

- 3.1 Eu
- 3.2 Meus pais
- 3.3 Outros/ Citar \_\_\_\_\_\_\_\_\_\_\_\_\_\_\_\_\_\_\_\_

### **4.** O que é normalmente comprado

- 4.1 Lápis/caneta
- 4.2 Cadernos
- 4.3 Cartolina/Papeis
- 4.4 Outros / Citar \_\_\_\_\_\_\_\_\_\_\_\_\_\_\_\_\_\_\_\_

**5.** O mês que você compra material escolar é:

- 5.1 Janeiro, Fevereiro, Março
- 5.2 Outros / Citar **Division Control**

**6.** Qual motivo principal que decide a compra de material escolar:

- 6.1 Preço
- 6.2 Variedade
- 6.3 Forma de pagamento
- 6.4 Atendimento
- 6.5 Prazo de pagamento
- 6.6 Localização
- 6.7 Outros / Qual

### **7.** Onde você compra material escolar

- 7.1 Papelaria em Martinópolis
- 7.2 Supermercado em Martinópolis
- 7.3 Papelaria em Presidente Prudente
- 7.4 Supermercado em Presidente Prudente
- 7.5 Outros / Citar \_\_\_\_\_\_\_\_\_\_\_\_\_\_\_\_\_\_\_\_

Obrigado pela colaboração.

### **ANEXO B** – Questionário 2 – População circulante na região

Esta é uma pesquisa sobre hábitos de compra de produtos de papelaria, informática e presentes. Por favor, preencha marcando a alternativa correta.

**1.** Sexo:

- 1.1 Masculino
- 1.2 Feminino

### **2.** Faixa de idade:

- 2.1 Menor que 20 anos
- 2.2 De 20 à 30 anos
- 2.3 De 31 à 50 anos
- 2.4 Maior do que 50 anos

### **3.** O que você gostaria de encontrar à venda em uma papelaria?

- 3.1 Material escolar
- 3.2 Presentes
- 3.3 Informática
- 3.4 Outros / Citar \_\_\_\_\_\_\_\_\_\_\_\_\_\_\_\_\_\_\_\_
- **4.** O que decide a compra em uma papelaria?
- 4.1 Preço
- 4.2 Variedade
- 4.3 Prazo pagamento
- 4.4 Atendimento
- 4.5 Forma de pagamento
- 4.6 Localização
- 4.7 Outros / Citar \_\_\_\_\_\_\_\_\_\_\_\_\_\_\_\_\_\_\_\_

Obrigado pela colaboração.

### **ANEXO C** – Questionário 3 – Empresas

Esta é uma pesquisa sobre produtos e serviços da área de papelaria e informática. Por favor, assinale a alternativa correta.

**1.** Assinale abaixo a área de negocio da sua empresa:

- 1.1 Indústria
- 1.2 Comercio e serviços
- 1.3 Atividade rural
- 1.4 Área publica /Citar

**2.** Qual é o tipo da sua empresa?

- 2.1 Micro
- 2.2 Pequena
- 2.3 Média
- 2.4 Grande

### 2.5 - Outros/Citar \_\_\_\_\_\_\_\_\_\_\_\_\_\_\_\_\_\_\_\_ (informal)

- **3.** Quais os produtos que você normalmente adquire em uma papelaria?
- 3.1 Papel para impressão<br>3.2 Cartucho para impress
- Cartucho para impressora
- 3.3 Utensílios para escritório \_\_\_\_\_\_\_\_\_\_\_\_\_\_\_\_\_\_\_\_
- 3.4 Serviços de xérox ou impressão
- 3.5 Outros/Citar \_\_\_\_\_\_\_\_\_\_\_\_\_\_\_\_\_\_\_\_\_\_\_

### **4.** Quem decide onde comprar?

- 4.1 O dono da empresa
- 4.2 O setor de compras
- 4.3 A secretaria
- 4.4 Outros/Citar \_\_\_\_\_\_\_\_\_\_\_\_\_\_\_\_\_\_\_\_

**5.** Qual é o motivo principal para a decisão de compras?

- 5.1 Preço
- 5.2 Variedade
- 5.3 Forma de pagamento
- 5.4 Atendimento
- 5.5 Prazo de pagamento
- 5.6 Localização
- 5.7 Outros/Citar

**6.** Onde normalmente você compra os produtos citados?

- 6.1 Área central de Martinópolis
- 6.2 Na cidade de Presidente Prudente
- 6.3 É comprado pela matriz em outra cidade

**7.** Como você compra?

- 7.1 Por telefone
- 7.2 Pela internet
- 7.3 Pessoalmente
- 7.4 Catálogo/ Lista
- 7.5 Visita dos representantes
- 7.6 Outros/Citar \_\_\_\_\_\_\_\_\_\_\_\_\_\_\_\_\_\_\_\_\_\_\_\_

Obrigado pela colaboração.